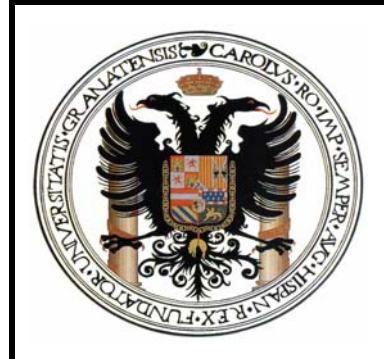

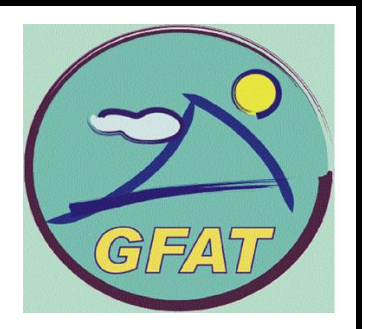

# Procesamiento y QC/QA de datos micrometeorológicos

Borja Ruiz Reverter Director: Lucas Alados Arboledas Co-director: Andrew S. Kowalski Grupo de física de la atmósfera Dpto. de física aplicada Universidad de Granada

**Master en Técnicas Avanzadas en Física** Diciembre 2008

### **Índice de contenidos**

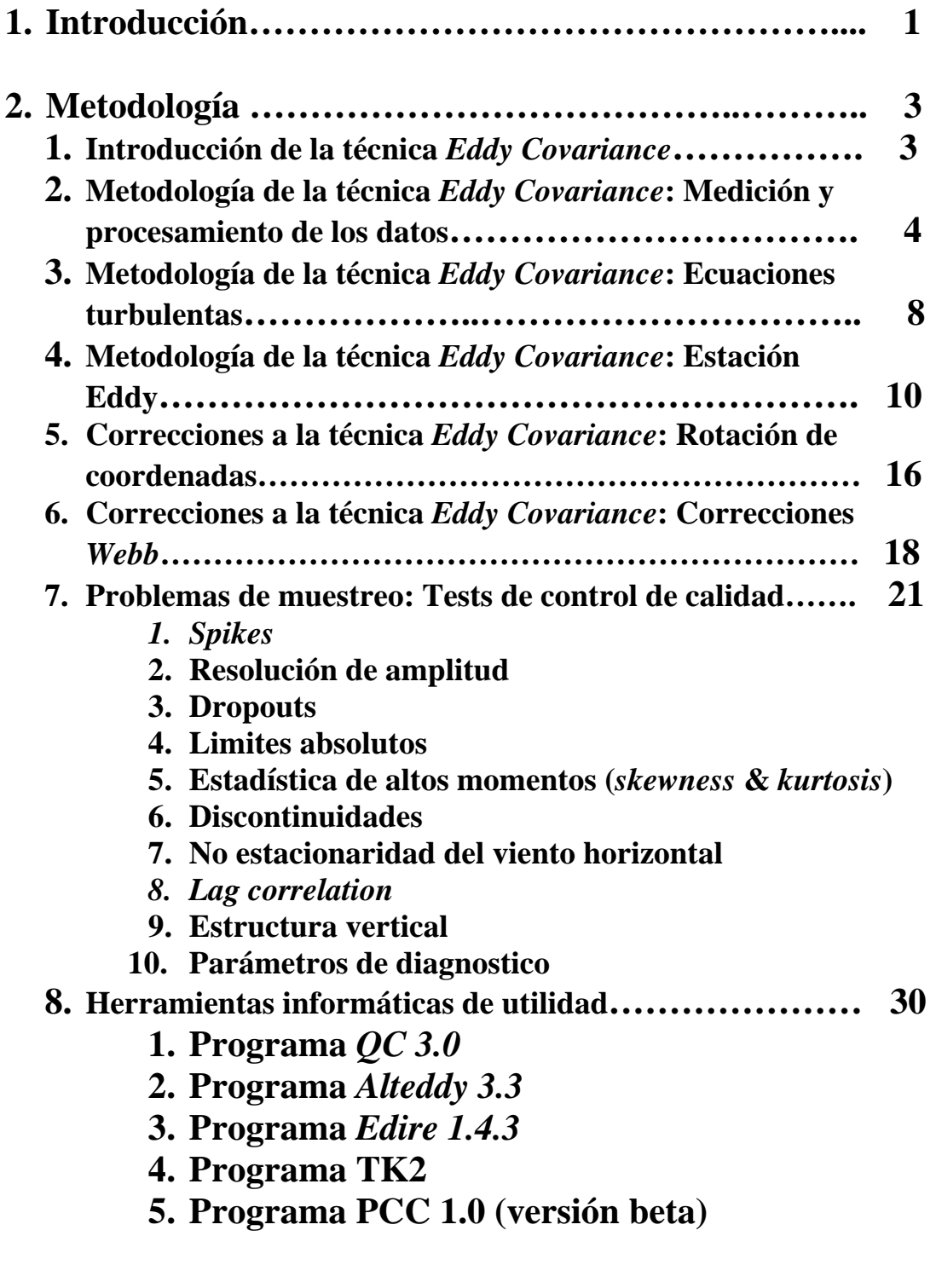

**3. Resultados ……………..……………………………… 35** 

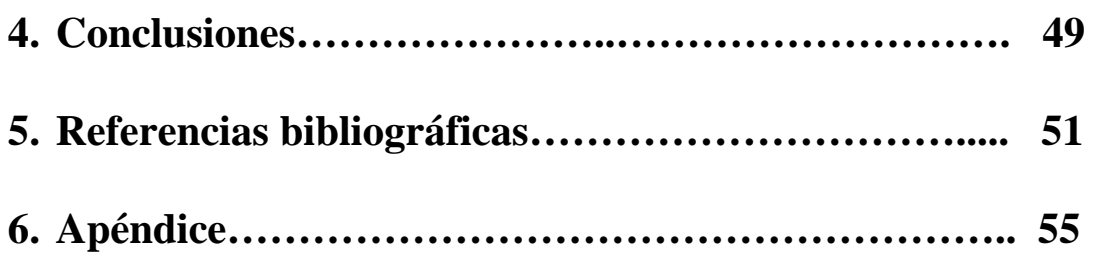

Este trabajo está dedicado a mi familia, a mis compañeros de trabajo: Andy, Penélope y Enrique y especialmente a Eva quién me ha devuelto la felicidad.

# **1. INTRODUCCIÓN**

Las teorías sobre el calentamiento global parecen evidenciar que la temperatura media del planeta se está incrementando hasta niveles alarmantes. Ni si quiera las predicciones a corto plazo parecen augurar un mejor futuro pues las emisiones de gases de efecto invernadero siguen descontroladamente en aumento (Cox et al, 2000). El efecto neto de estos gases es la absorción de parte de la energía solar que emite la tierra, provocando un aumento de la temperatura global en la baja atmósfera (Ramanathan, 1979).

Las preocupaciones generadas por el aumento en la atmósfera en la concentración de gases de efecto invernadero hicieron que varios países lograran un acuerdo internacional con objeto de reducir esas emisiones. El documento (*Parties to the protocol, Kyoto Protocol, 1997*) se llamó Protocolo de Kyoto y establece que los países firmantes deben de reducir la tasa de emisiones de gases como el dióxido de carbono  $(CO_2)$ , el metano  $(CH_4)$ , el óxido nitroso  $(N_2O)$  y CFC en aproximadamente un 5% dentro del período que va desde el año 2008 hasta el 2012.

Desde entonces, la comunidad internacional se ha concienciado del problema y diversos proyectos a distinta escala se han creado para controlar y evitar tales emisiones así como gestionar alternativas a este problema. Uno de estos proyectos es el que actualmente nos engloba. Así, nuestro cometido es estimar cuales son los posibles sumideros de CO<sub>2</sub>, uno de los gases de efecto invernadero más importantes, a nivel mediterráneo y como gestionar estos sumideros.

Para este estudio de la búsqueda de sumideros de  $CO<sub>2</sub>$  se hace imprescindible una estimación del balance neto de este gas a nivel de ecosistema. Tal trabajo requiere a su vez una estimación del flujo de  $CO<sub>2</sub>$  a escala tanto temporal de horas, días o incluso años, como a escala espacial como la propia hoja, la planta o conjuntos de ellas (Baldocchi et al, 2003)

Las herramientas principales para llevar a cabo el estudio del intercambio neto de CO2 (NEE) han sido tradicionalmente las *leaf cuvettes* y las cámaras de suelo o de plantas. El uso de éstas tiene sus ventajas, sin embargo, el carácter manual de estas medidas así como la alteración que producen en el medio hace que las mediciones conlleven mucha incertidumbre y no sean del todo prácticas a gran escala, a nivel de ecosistema.

Así, con el paso del tiempo y el avance de la tecnología, estas técnicas se han quedado obsoletas o han pasado a formar parte de otro tipo de estudio a pequeña escala, favoreciendo el impulso de otras nuevas herramientas capaces de caracterizar los ecosistemas en cuanto a sus intercambios de energía y materia con la atmósfera se refiere. Este es el caso de los métodos micrometeorológicos (Baldocchi, 2003), cuya importancia radica en la toma de medidas desde el aire no generando una perturbación en el ecosistema.

De entre estos nuevos métodos micrometeorológicos, la técnica *Eddy covariance* o Covarianza *Eddy* se está consolidando como la principal gracias al continuo e incesante

apoyo mostrado por la comunidad internacional. Esta nueva técnica para estimar el intercambio neto de dióxido de carbono y vapor de agua a gran escala ya ha sido adoptada por diversas redes nacionales e internacionales. Entre algunas de estas redes están la red internacional FLUXNET o pequeñas redes a nivel nacional o continental como pueden ser EUROFLUX, AMERIFLUX o ASIAFLUX, todas construidas con el mismo objetivo: estimar precisamente el balance de materia y energía entre el medio y el propio ecosistema y caracterizar o entender mejor si cabe el comportamiento de estos últimos.

Estas redes internacionales, compuestas de numerosos científicos provenientes de distintos ámbitos de investigación, están muy estructuradas. La toma y gestión de los datos es llevada a cabo casi individualmente en lugares experimentales de interés. Tras su tratamiento estos datos son colgados y compartidos por la red para principalmente crear modelos a gran escala. Sin embargo, de cara a una buena estimación de los balances de  $CO<sub>2</sub>$  es vital asegurar una buena calidad de estos.

La preocupación por mejorar la calidad de las series temporales de datos micrometeorológicos es generalmente pobre entre la comunidad científica. Así, muchos científicos no reparan en centrarse en un análisis exhaustivo de sus datos previamente a cualquier publicación de ellos. Esto puede llevarnos a conclusiones que no sean posiblemente ciertas.

El control y la confianza en los datos medidos (QC/QA) es y debe de ser por lo tanto fundamental para usar estos para análisis ulteriores. El objetivo de este trabajo de investigación de master es precisamente indagar en ese asunto.

En primer lugar, en el capítulo metodológico, se introducirá la técnica *eddy covariance*, como base en todo el análisis micrometeorológico de fondo. Se hablará de la técnica de medida, así como de la manera de efectuar el procesamiento de este tipo de datos, tanto en modo de datos brutos como en modo de promedios. Una de nuestras zonas experimentales servirá de ejemplo de cómo montar una torre *eddy* y del aparataje básico necesario para ello. A continuación se corregirá la técnica *eddy covariance* de algunos problemas teóricos fundamentales: rotación de coordenadas y correciones *Webb*. Finalmente, expondré la serie de tests de QC/QA que habitualmente se encuentran al tratar este tipo de datos de micrometeorología, así como la manera de corregir los datos de estos problemas. Se hablará también de algunos paquetes de software capaces de testear esta calidad.

En un posterior capítulo de resultados se utilizará este análisis de QC/QA y se aplicará a los datos obtenidos en nuestras zonas experimentales.

### **2. METODOLOGIA**

#### **2.1. Introducción a la técnica** *Eddy Covariance***.**

En la atmósfera se producen movimientos turbulentos de masas de aire que se mueven hacia arriba o hacia abajo transportando verticalmente gases como el  $CO<sub>2</sub>$  o el  $H<sub>2</sub>O$ , principales en nuestro estudio. Así, la técnica *Eddy* consistiría en samplear estos movimientos turbulentos para estimar el intercambio neto de material entre el ecosistema y su atmósfera vecina. (Baldocchi et al, 2003)

Para llevar esto a cabo se parte de la ecuación de transporte cinemática de una cantidad escalar que se conserva (*c)* a través de una superficie:

$$
F = wc \quad (\text{m s}^{-1}) \tag{2.1},
$$

donde *w* es la componente vertical de la velocidad en la dirección del movimiento en unidades m s-1 y *c* es la concentración de una magnitud escalar adimensional (ppm, por ejemplo). Debido a que tratamos con magnitudes turbulentas, realizamos un análisis estadístico del problema. Así, toda variable a estudiar en adelante vendrá dado, según la descomposición de Reynolds, como suma de un valor medio más un término fluctuante:

$$
x = \overline{x} + x'
$$
 (2.2)

Ahora debemos de usar esta descomposición en la ecuación de transporte antes escrita. Esto es, partiendo de que

$$
w = \overline{w} + w'
$$
 (2.3),

y

$$
c = c + c' \tag{2.4},
$$

obtenemos que el producto *w* por *c* es igual a:

$$
wc = \overline{wc} + \overline{wc'} + \overline{w'c} + \overline{w'c'}
$$
 (2.5)

Para entender los procesos a nivel ecosistema-atmósfera, hemos siempre de usar magnitudes promedio ya que las otras no nos proporcionan información destacada. Promediamos entonces los productos obtenido anteriormente:

$$
\overline{wc} = \overline{\overline{wc}} + \overline{\overline{wc}} + \overline{w'c} + \overline{w'c}
$$
 (2.6)

, que finalmente es igual a:

$$
\overline{wc} = \overline{wc} + \overline{w'c'} \tag{2.7},
$$

ya que los promedios de las fluctuaciones, es decir, el segundo y tercer sumando de la ecuación (2.6), son cero porque se compensan las fluctuaciones en un sentido y en otro.

Lo que se ha obtenido quiere decir que el flujo o transporte escalar promedio se compone de un transporte medio y de otro turbulento que será predominante para la dirección vertical y que matemáticamente es equivalente a una covarianza.

#### **2.2. Metodología de la técnica** *Eddy Covariance***: Medición y procesamiento de los datos.**

Precisamente la técnica *Eddy Covariance* consiste en la medición de este tipo de variables. Para ello, se usa un anemómetro sónico capaz de medir la velocidad del viento en las tres componentes espaciales *u*, *v*, *w*, además de la temperatura del aire, sincronizado con un IRGA (*Infrared Gas Analyser*) para medir la magnitud escalar que generalmente se trata de las densidades de  $CO<sub>2</sub> \text{y H}<sub>2</sub>O$ . Además, se hace imprescindible el uso de un *datalogger* capaz de recoger y almacenar los datos generados por ambos aparatos.

Dependiendo de la elección del usuario y de la capacidad de almacenamiento de la memoria interna del *datalogger* tenemos dos opciones. La primera es almacenar promedios de las magnitudes y promedios de sus covarianzas (como es el caso en nuestra estación experimental de Laguna Seca). La segunda opción es almacenar los así llamados "datos brutos". Es decir, las medidas instantáneas de las tres componentes de la velocidad del viento (m s<sup>-1</sup>), la temperatura (°C) del aire y la concentración de CO<sub>2</sub> y vapor de agua (como es el caso en nuestra estación experimental de la Loma de Lanjarón).

En cualquiera de los casos, el objetivo final es el procesamiento de los datos hasta obtener covarianzas, varianzas y promedios de media hora de datos por que de esta manera recogemos todos los fenómenos que se producen a pequeña escala, dejando a un lado aquellos fenómenos bajo escala sinóptica que no nos interesan en un análisis micrometeorológico.

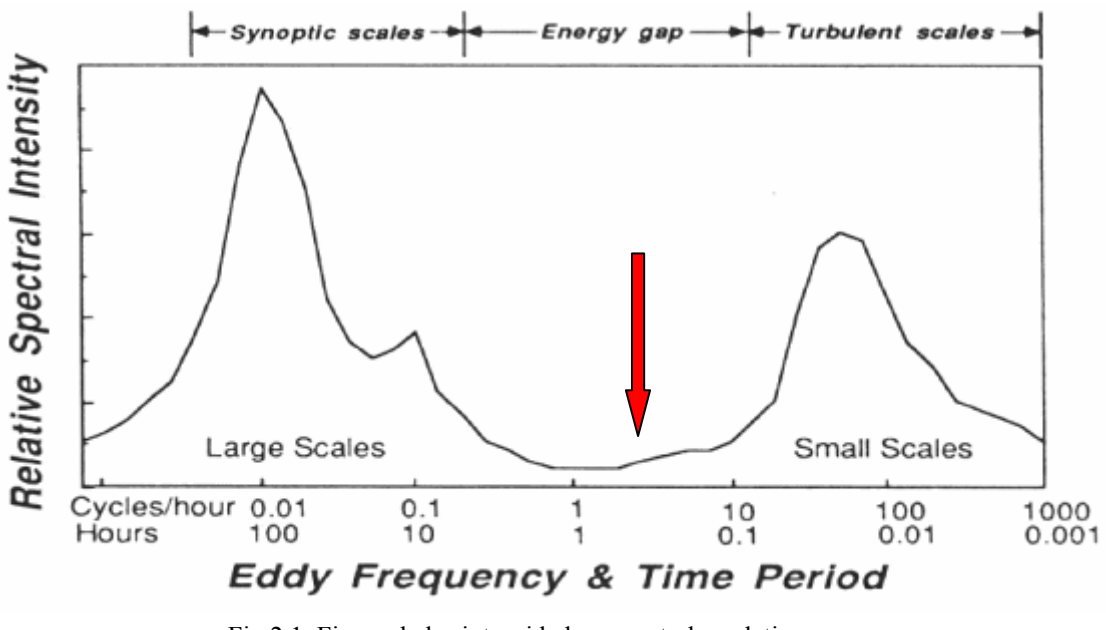

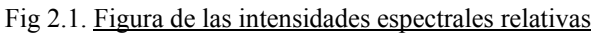

#### • *Post processing* **según promedios (Laguna Seca)**

La primera opción es no muestrear a tan alta velocidad, con lo cual perdemos información, que puede (o no) ser relevante, pero ganamos en autonomía del sistema de registro y en almacenamiento. En caso de recurrir a esta opción, se suele muestrear, como en el modo de datos brutos, a la máxima velocidad permitida por los aparatos, pero solamente almacenando los promedios, varianzas y covarianzas de todo lo medido, operaciones de las que se encarga el *datalogger*. Debido, precisamente a problemas de almacenamiento se optó por este protocolo de medida en la Laguna Seca, donde se muestrea a 40Hz, pero los datos se almacenan según promedios de cinco segundos. A continuación, a modo de ejemplo, se han incluido un párrafo, que equivalen a cinco segundos de medida, que muestran de qué manera se está midiendo en la estación experimental de Laguna Seca.

```
SNC 061024093120 UTC AVE 5 SMP 40.000 AZI 0.0 SDQ 100 
x = 1.18 y = 0.65 z = 0.54 T = 11.16e5 = 0.534 e6 = 1.321xsig = 0.346 ysig = 0.341 zsig = 0.354 Tsig = 0.159e5sig = 0.001 e6sig = 0.002 
xycov = 0.002 xzcov = -0.015 xTcov = 0.011
yzcov = 0.021 yTcov =-0.006 zTcov = 0.014 
e5xco = 0.000 e6xco = 0.000e5yco = 0.000 e6yco = 0.000e5zco = 0.000 e6zco =-0.000 
e5tco = 0.000 6tco = 0.000
```
Hay mucha información útil en los ficheros con bloques de 5 en 5 segundos como este. Así, por ejemplo, x, y, z son los promedios a 5 segundos de las componentes de la velocidad del viento en m/s en las tres direcciones espaciales, es decir,

$$
u - v
$$
  

$$
v - w
$$

Los promedios a 5 segundos de la densidad de  $CO_2$  ( $\rho_c$ ) y vapor de agua ( $\rho_v$ ) vienen dados en el fichero por e5 y e6. Estas densidades están en unidades de voltios, sin embargo, debemos de convertir todo a unidades del sistema internacional kg m<sup>-3</sup>. Para ello debemos de establecer una transformación de unidades. La relación entre unas unidades y otras es lineal, así, la ecuación de transformación no es más que:

$$
\rho(\text{kg m}^3) = A\rho(V) + B \tag{2.8}
$$

Por lo tanto surgen estas dos ecuaciones:

$$
\rho_{\rm c}(\text{kg m}^3) = A_{\rm c}\rho_{\rm c}(\text{V}) + B_{\rm c} \tag{2.9}
$$

$$
\rho_{\rm v}(\text{kg m}^3) = A_{\rm v}\rho_{\rm v}(\text{V}) + B_{\rm v} \tag{2.10}
$$

tanto para el densidad del dióxido de carbono como para la densidad del vapor de agua, y donde Ac, Av, Bc, Bv son constantes de calibración y que depende del rango de variación o fondo de escala de la covarianza de los flujo turbulentos de dióxido de carbono y de vapor de agua. Las unidades de estas constantes son respectivamente (kg  $V^{-1}$  m<sup>-3</sup>) para la A y (kg m<sup>-3</sup>) para la B.

Para averiguar las constantes debemos de evaluar estas expresiones en los extremos del intervalo del rango de variación (entre 0V y 5V). Los valores escogidos para el  $CO<sub>2</sub>$  en los extremos del intervalo son:

$$
\rho_c(V)=0 \text{V} = \rho_c(V)_{\text{min}} \Rightarrow \rho_c(\text{kg m}^3)_{\text{min}} = 0 \text{mmol m}^3 = 0 \text{kg m}^3
$$
  

$$
\rho_c(V)=5 \text{V} = \rho_c(V)_{\text{min}} \Rightarrow \rho_c(\text{kg m}^3)_{\text{min}} = 118 \text{mmol m}^3 = 0.005148 \text{kg m}^3
$$

Los valores escogidos para el vapor de agua en los extremos del intervalo son:

$$
\rho_{\rm v}(\text{V}) = 0 \text{V} = \rho_{\rm v}(\text{V})_{\text{min}} \Rightarrow \rho_{\rm v}(\text{kg m}^3)_{\text{min}} = 0 \text{mmol m}^3 = 0 \text{kg m}^3
$$
  

$$
\rho_{\rm v}(\text{V}) = 5 \text{V} = \rho_{\rm v}(\text{V})_{\text{min}} \Rightarrow \rho_{\rm v}(\text{kg m}^3)_{\text{min}} = 2340 \text{mmol m}^3 = 0.04212 \text{kg m}^3
$$

Ahora si, evaluando en los extremos,

$$
\rho_{\rm c}(\text{kg m}^3)_{\rm min} = A_{\rm c}\rho_{\rm c}(\text{V})_{\rm min} + B_{\rm c} \tag{2.11}
$$

$$
\rho_{\rm c}(\text{kg m}^3)_{\text{max}} = A_{\rm c} \rho_{\rm c}(\text{V})_{\text{max}} + B_{\rm c} \tag{2.12}
$$

$$
\rho_{\rm v}(\text{kg m}^3)_{\rm min} = A_{\rm v} \rho_{\rm v}(\text{V})_{\rm min} + B_{\rm v} \tag{2.13}
$$

$$
\rho_{\rm v}(\text{kg m}^3)_{\text{max}} = A_{\rm v} \rho_{\rm v}(\text{V})_{\text{max}} + B_{\rm v}
$$
\n(2.14)

Ahora ya podemos despejar y obtener las cuatro constantes ya que,  $ρ<sub>c</sub>$  (V)<sub>min</sub> y *ρ*v(V)min son cero y *ρ*c (V)max y *ρ*v(V)max valen 5, ya que es el máximo voltaje que se puede detectar. Si despejamos las constantes,

$$
A_c = \frac{\rho_c (kg m^3)_{max} - \rho_c (kg m^3)_{min}}{5V}
$$
 (2.15)

$$
A_v = \frac{\rho_v (kg m^3)_{max} - \rho_v (kg m^3)_{min}}{5V}
$$
 (2.16)

$$
B_c = \rho_c (\text{kg m}^3)_{\text{min}} \tag{2.17}
$$

$$
B_{\rm v} = \rho_{\rm v} (\text{kg m}^{-3})_{\rm min} \tag{2.18}
$$

Ahora ya, conociendo todas las constantes, podemos fácilmente pasar de voltios a kg m<sup>-3</sup> utilizando las ecuaciones  $2.9 \text{ y } 2.10$ 

Volviendo a los datos del fichero, otras variables como por ejemplo e5xcov indica el promedio de la covarianza a 5 segundos entre e5, la densidad de  $CO<sub>2</sub>$  en voltios y la componente *x* de la velocidad del viento, es decir,

$$
e5'u
$$

En otras palabras, si volvemos a la ecuación (2.7):

$$
\overline{wc} = \overline{wc} + \overline{w'c'} \tag{2.7},
$$

y si recordamos que según la notación, las barritas significan promedios (de cinco segundos en nuestro caso), resulta que disponemos de todos los sumandos, es decir, de todos los posibles productos entre

$$
\overline{u}, \overline{v}, \overline{w}, \overline{\rho_c}, \overline{\rho_v}, \overline{T},
$$

y de todas las posibles covarianzas entre ellos que es lo que buscamos ya que en ellas se encuentra la información de las turbulencias. Sin embargo, hay un problema, y es que las covarianzas que directamente nos da el fichero están promediadas a 5 segundos, cuando sabemos que lo que nos interesan son los promedios a media hora.

Así, para pasar a promedios de media hora, debemos de reescribir la ecuación (2.7) de esta manera:

$$
(\overline{wc})_{sseg} = (\overline{w})_{sseg} (\overline{c})_{sseg} + (\overline{w'c'})_{sseg}
$$
 (2.19),

a esta otra:

$$
(\overline{wc})_{30\text{min}} = (\overline{w})_{30\text{min}} (\overline{c})_{30\text{min}} + (\overline{w'c'})_{30\text{min}}
$$
 (2.20)

Ahora ya podemos despejar el último término que es el que vamos buscando y que está íntimamente relacionado con un flujo turbulento:

$$
(\overline{w'c'})_{30\min} = (\overline{wc})_{30\min} - (\overline{w})_{30\min} (\overline{c})_{30\min}
$$
 (2.21),

siendo cada uno promedios de los anteriores promedios a 5 segundos:

$$
(\overline{wc})_{30\min} = \frac{1}{N} \sum_{i=1}^{N} (w_i)_{5seg} (c_i)_{5seg}
$$
  
\n
$$
(\overline{w})_{30\min} = \frac{1}{N} \sum_{i=1}^{N} (w_i)_{5seg}
$$
  
\n
$$
(\overline{c})_{30\min} = \frac{1}{N} \sum_{i=1}^{N} (c_i)_{5seg}
$$
\n(2.22),

donde *N* ha de ser el número de muestras que debemos de usar hasta completar media hora de datos. En este caso,

$$
N = \frac{1}{5seg} \frac{60seg}{1\text{min}} 30\text{min} = 360
$$
 (2.23)

#### • *Post processing* **según datos brutos (Loma de Lanjarón)**

Aunque los *IRGA open-path* que actualmente se usan podrían llegar a medir hasta 150 veces al segundo, se suele aplicar un filtro para medir a una frecuencia menor y así sincronizar su medida con el anemómetro sónico, el cual no puede muestrear tan rápido. Un muestreo a tan alta velocidad puede ser muy conveniente si se pretende estudiar propiedades micrometeorológicas del ecosistema.

A continuación exponemos a modo de ejemplo la cabecera y 3 líneas almacenadas por el *datalogger* de la Loma de Lanjarón en el modo de "datos brutos".

"TIMESTAMP","RECORD","Ux","Uy","Uz","Ts","CO2","H2O","press" "TS","RN","m/s","m/s","m/s","C","unitless","mg/m^3","g/m^3","kPa" "2007-11-13 10:29:48.4",1,1.2,0.4,2.0,21.7,2047.415,6.55,94.15 "2007-11-13 10:29:48.5",2,1.1,0.4,1.9,21.7,2047.537,6.49,94.16 "2007-11-13 10:29:48.6",3,1.1,0.2,1.9,21.7,2047.634,6.54,94.15

En este caso estamos midiendo con una frecuencia de 10 veces al segundo. Para ello, partimos de la misma ecuación general en la que hemos despejado ya lo que nos interesa, la covarianza:

$$
\overline{w'c'} = \overline{wc} - \overline{wc}
$$
 (2.7)

Para obtener entonces el producto de promedios y el promedio de productos y solo tenemos que realizar los siguientes cálculos (ya realizados en el caso de la estación experimental de Laguna Seca, pero a otra frecuencia):

$$
\overline{wc} = \frac{1}{N} \sum_{i=1}^{N} w_i c_i
$$
  
\n
$$
\overline{w} = \frac{1}{N} \sum_{i=1}^{N} w_i
$$
  
\n
$$
\overline{c} = \frac{1}{N} \sum_{i=1}^{N} c_i
$$
\n(2.24),

donde *N* ha de ser el número de muestras que debemos de usar hasta completar media hora de datos. En este caso,

$$
N = 10 \frac{1}{seg} \frac{60seg}{1 \text{ min}} 30 \text{ min} = 18000
$$
 (2.25)

#### **2.3 Metodología de la técnica** *Eddy Covariance***: Ecuaciones turbulentas.**

Después de aplicar un *post processing* particularizado, obtenemos las covarianzas de todas las magnitudes que nos interesan y que como decíamos está estrechamente relacionado con los flujos finales.

La ecuación general que hemos usado ha sido siempre

$$
\overline{w'c'} = \overline{wc} - \overline{wc}
$$
 (2.7),

pero particularizamos ahora a las covarianzas que más se emplean para el cálculo de los flujos finales. Previamente, es necesario decir que aunque todas las siguientes magnitudes se refieren y tienen unidades de densidad de flujo, por economía de lenguaje la comunidad micrometeorológica se acostumbró a decir simplemente flujo.

• **Flujo de momento:** Representa un transporte de inercia en cualquier dirección espacial. Así, esta ecuación realmente es una matriz 3x3 que tiene la forma siguiente:

$$
\tau = \rho \left( \begin{array}{ccc} \overline{u'u'} & \overline{u'v'} & \overline{u'w'} \\ \overline{v'u'} & \overline{v'v'} & \overline{v'w'} \\ \overline{w'u'} & \overline{w'v'} & \overline{w'w'} \end{array} \right) \tag{2.26}
$$

donde *ρ* es la densidad del aire y *u*, *v*, *w* son las ya conocidas componentes espaciales de la velocidad del viento. Sus unidades son kg m s m-2 s-1. Esta matriz se conoce como tensor de Reynolds y es un tensor simétrico.

Usando algunos elementos del tensor de Reynolds se obtiene la velocidad de fricción (u\*) que se define como:

$$
u^{*2} = (u'w^{2} + v'w^{2})^{1/2}
$$
 (2.27)

• **Flujo de calor sensible:** Representa un transporte de calor en el aire debido a un gradiente de temperatura.

$$
H = \rho_a c_p(\overline{u'T'}, \overline{v'T'}, \overline{w'T'}) \tag{2.28},
$$

donde ρa es la densidad del aire seco, c*p* es la capacidad calorífica del aire a presión constante y  $T$  es la temperatura del aire. Sus unidades son J m<sup>-2</sup> s<sup>-1</sup> o W  $m^2$ .

• **Flujo de calor latente:** Representa un transporte de calor debido a la evaporación o condensación del vapor de agua, es decir, calor latente. Su expresión es la siguiente:

$$
LE = \rho_a L(\overline{u'r'}, \overline{v'r'}, \overline{w'r'}) \tag{2.29},
$$

donde *L* es el calor latente de evaporación del agua, que en realidad es función de la temperatura, *r* es la razón de mezcla del vapor de agua en el aire y ρa es la densidad del aire seco. Las unidades del flujo de vapor de agua son J m<sup>-2</sup> s<sup>-1</sup>, aunque habitualmente se representan en W m-2.

• **Flujo de CO<sub>2</sub>:** Representa un transporte de CO<sub>2</sub>. Su expresión es la siguiente:

$$
F = \rho_a(\overline{u'c'}, \overline{v'c'}, \overline{w'c'})
$$
 (2.30),

donde *c* es la razón de mezcla de  $CO_2$  y  $\rho_a$  la densidad del aire seco. Las unidades de este flujo son kg m<sup>-2</sup> s<sup>-1</sup>, aunque típicamente se representa en µmol m<sup>-2</sup> s<sup>-1</sup>.

#### **2.4. Metodología de la técnica** *Eddy Covariance***: Estación** *Eddy***.**

Como se enunció en la parte introductoria del presente trabajo de investigación, hay diversas maneras de medir el intercambio de  $CO<sub>2</sub>$  y vapor de agua con el medio. Sin embargo, actual y prácticamente solo una de ellas ha prevalecido, la técnica *eddy covariance*.

En el montaje de una estación *Eddy* se precisa básicamente de tres instrumentos: un *IRGA*, un anemómetro sónico y un *datalogger* capaz de almacenar los datos generados por ambos. Sin embargo, y de cara a una mejor comprensión y caracterización del ecosistema no solo desde el punto de vista del intercambio neto de  $CO<sub>2</sub>$  y H<sub>2</sub>O, se suelen incorporar otros aparatos para la estimación del balance de energía. Veamos uno por uno sus características técnicas:

#### • *Datalogger*

El *datalogger*, alimentado por baterías, es la unidad fundamental en una estación *eddy.* Todos los aparatos que componen la estación van conectados a él. El *datalogger* gestiona toda la instrumentación, es decir, recoge datos y manda las órdenes precisas para que cada aparato realice su medición de acuerdo a lo dictado por el programador.

Las mediciones son almacenadas por el *datalogger* en sistemas de memoria (interna o externa) que después son extraídas por el usuario. Los nuevos *datalogger* permiten incluso una comunicación Ethernet. El formato interno de almacenamiento de datos suele ser binario ya que requiere menos espacio y permite un volcado o escritura más rápida. En cualquier caso, de estos primeros datos no se podrá extraer información relevante sobre flujos *Eddy* ya que esto requiere todo un *post processing*. La nueva generación de *dataloggers* permite hacer este *post processing* internamente ya que sus lenguajes de programación se han hecho más potentes y flexibles.

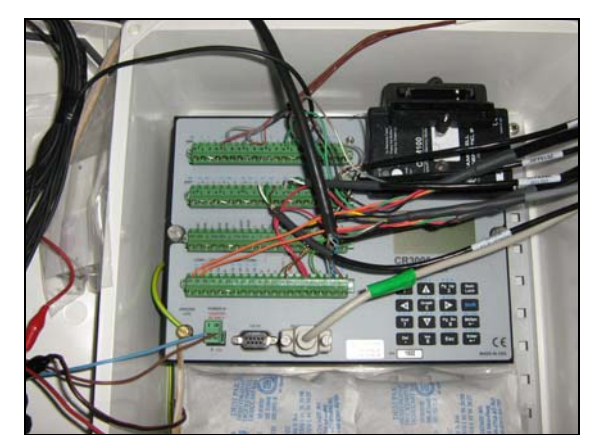

Fig 2.2. Fotografía del *datalogger* modelo *CR3000 Campbell Scientific*

#### • *IRGA*

El *IRGA* (*Infrared Gas Analyser*) es un sistema capaz de medir la concentración de CO2 y vapor de agua. Es uno de los sensores llamados rápidos ya que es capaz de muestrear a velocidades muy altas. Existen dos modalidades en el diseño de este aparato, cada una con características distintas, la llamada *open path* y la *closed path*. A continuación exponemos un ejemplo (de la marca LICOR) de estos dos distintos modelos:

¾ Li-6262 *closed-path*: En este modelo el aire es succionado desde fuera mediante un tubito gracias a la acción de un bomba. Así, el aire cogido del exterior va hacia el interior del aparato donde es examinado por el *IRGA*. El mecanismo de funcionamiento es relativamente simple pues un haz láser es emitido por la fuente y recogido por el detector. La longitud de onda de este haz láser está precisamente localizada en las frecuencias comunes de absorción del  $CO<sub>2</sub>$  y del vapor de agua (típicamente 4.26  $\mu$ m para el  $CO<sub>2</sub>$  y

 $2.59 \mu m$  para el H<sub>2</sub>O). De esta manera, una menor llegada de haz al detector se asocia con una mayor densidad de gas absorbente.

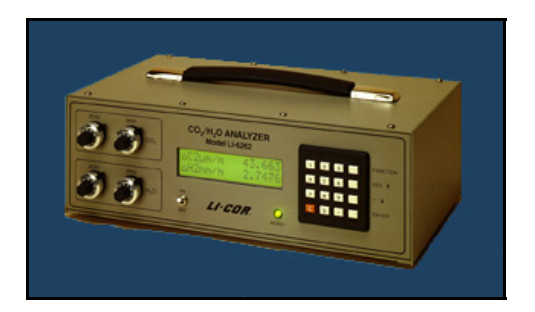

Fig 2.3. Fotografía de un *IRGA* modelo *Li-6262 closed path*

¾ Li-7500 *open-path*: Este modelo se podría dividir fundamentalmente en dos componentes: la cabeza lectora y la caja electrónica. La caja electrónica actúa como interfaz entre la cabeza y el *datalogger* y permite escoger el tipo de salida digital que queremos obtener (SDM, serial,…). La cabeza lectora se compone a su vez de una fuente emisora láser y de un receptor o detector.

El mecanismo de funcionamiento es igual que el caso del *close-path* pues también consta de un *IRGA*. La diferencia es que en este modelo la concentración del gas se mide *in situ*. (Véase Apéndice 1)

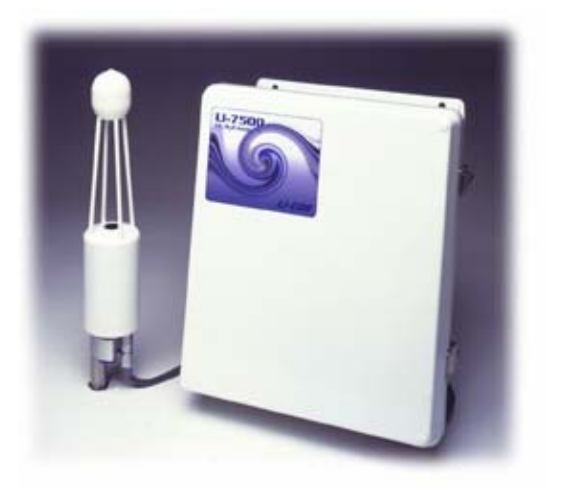

Fig 2.4. Fotografía de un *IRGA* modelo *Li-7500 open path*

Las dos modalidades, *open path* y *closed path*, presentan una serie de ventajas e inconvenientes. Así, ha de escogerse aquel que mejor se adapte a las características del sitio experimental.

Frente al *closed path*, el sistema *open path* es más rápido por el hecho de hacer la medida *in situ*. Para realizar esa misma medida el *closed path* tiene que transportar el aire que entra en el tubo hasta el mismo interior del aparato. Este transporte, además de requerir un consumo más alto (debido a que hay que accionar una bomba de presión), hace que se pierda información en altas frecuencias y también introduce un *time lag* o retraso de tiempo mucho mayor que en el caso del *open path* (por estar más alejado el IRGA del anemómetro sónico) que hay que corregir en un post-processing.

Uno de los mayores inconvenientes del sistema *open path* es que continuamente está sometido a las inclemencias del tiempo. En cambio el *closed path* suele colocarse en un lugar protegido. Este sistema es por tanto muy ventajoso en zonas experimentales con alta humedad o índice de lluvia.

Los sistemas *open path* presentan muchos problemas en condiciones de lluvia, rocío o alta humedad, o con cualquier otro fenómeno que obstruya las lentes o el mismo *path*. Los climas mediterraneos, sin embargo, no se caracterizan generalmente por este tipo de fenómenos. Por esto y porque no disponemos de red eléctrica, en todas nuestras zonas experimentales utilizamos el sistema *open path* ya que requiere un consumo energético mucho menor que el *close path*.

#### • **Anemómetro sónico**

El anemómetro sónico es también un sensor rápido. Aunque no tanto como el *IRGA*, el anemómetro también es capaz de medir a muy alta frecuencia. El anemómetro sónico mide la velocidad del viento en las tres componentes espaciales además de la temperatura sónica. Para ello, el propio aparato cuenta con

tres parejas de dos transductores enfrentados entre sí. La velocidad del viento se calcula a partir de la diferencia en el tiempo que ambas ondas sónicas necesitan para alcanzar su transductor opuesto. (Véase Apéndice 2).

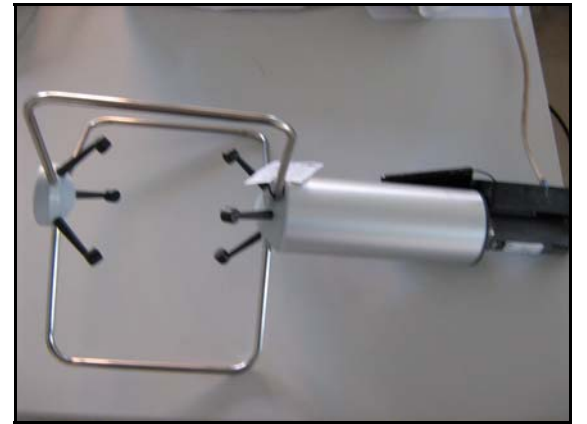

Fig 2.5. Fotografía de un anemómetro sónico modelo RM Young 81000

#### • **Radiómetro neta**

La función del radiómetro es medir la cantidad de energía radiante que dispone el ecosistema para realizar sus procesos naturales. Un radiómetro neta consta de una termopila compuesta por cierto número de termopares conectados en serie. Las dos caras del radiómetro están conectadas con los dos extremos de la termopila. La diferencia de temperatura entre los extremos, que induce una diferencia de potencial que es la que se mide, es proporcional a la radiación neta.

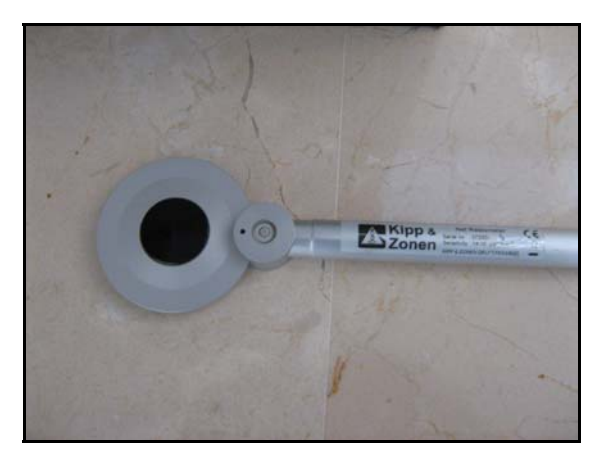

Fig 2.6. Fotografía de un radiómetro neta modelo NR Lite

#### • **Sensores cuánticos**

Estos se encargan de medir la radiación en longitudes de onda susceptibles de ser absorbidas por las plantas para llevar a cabo su fotosíntesis (Photosynthetically active radiation, PAR). Suelen usarse siempre por parejas ya que uno se coloca en dirección vertical para medir dicha radiación incidente y el otro boca abajo para medir la componente reflejada. Un fotodiodo de silicio es el que se encarga de medir la radiación en las longitudes de onda del visible (entre 400 y 700 nm).

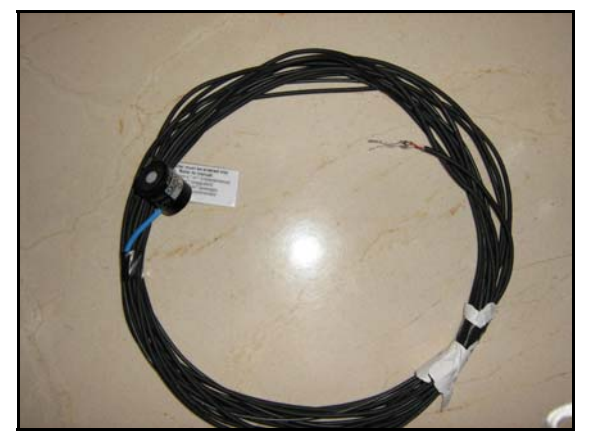

Fig 2.7. Fotografía de un sensor de radiación PAR modelo LI-1900

#### • **Placas de flujo de calor**

Parte de la radiación incidente es reflejada por el suelo y devuelta a la atmósfera, pero otra parte es absorbida por el suelo (G). La manera de cuantificar esta energía es usando placas de flujo de calor enterradas bajo el suelo. Las placas de flujo de calor se componen de una termopila, capaz de convertir energía térmica en energía o señal eléctrica.

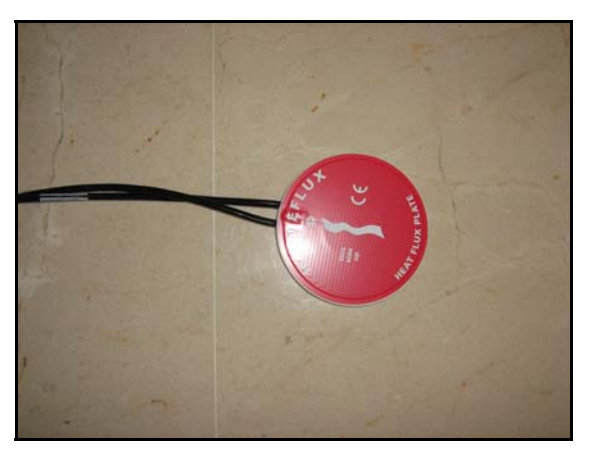

Fig 2.8. Fotografía de una placa de flujo de calor del suelo

#### • **Termohigrómetro**

La temperatura y la humedad del aire son dos factores muy importantes en todo estudio micrometeorológico. El termohigrómetro se encarga de medir ambas. Para medir la humedad relativa usa una capacitancia (HUMICAP capacitive polymer H chip) y para la temperatura un termistor (Resistance Temperature detector, PRT)

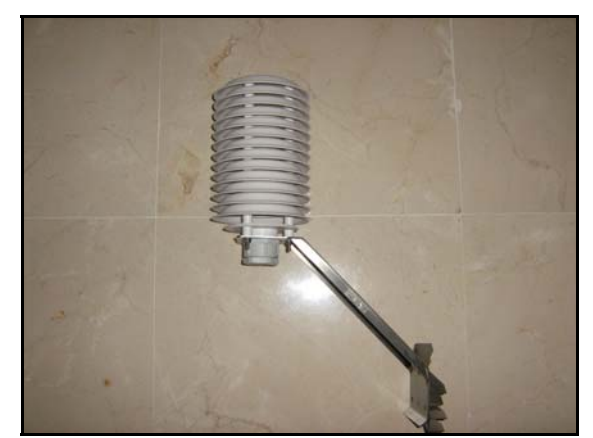

Fig 2.9. Fotografía de un termohigrómetro

#### • **Reflectómetro**

La función de estos aparatos, una vez enterrados bajo tierra, es la de medir la fracción volumétrica de agua en el suelo, variable que puede ser un factor limitante en el proceso fotosintético. Sus varillas actúan como línea de transmisión de una onda cuya velocidad de propagación depende de la permitividad dieléctrica del medio que hay entre ellas. Como el agua tiene una permitividad dieléctrica mucho más grande que otros posibles constituyentes del suelo, la frecuencia de oscilación resultante depende del contenido de agua entre las varillas. Esta frecuencia de oscilación es reescalada y fácilmente legible ya para el *datalogger*.

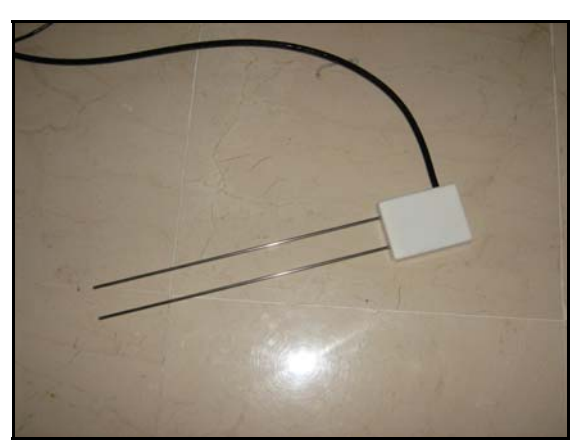

Fig 2.10. Fotografía de un reflectómetro

#### • **Termopares**

Los termopares consisten en una unión física entre dos metales distintos. En esta unión se induce una diferencia de potencial (efecto Seebeck) que es función de la diferencia de temperatura. Así, esta puede ser estimada aplicando un potencial conocido en la unión.

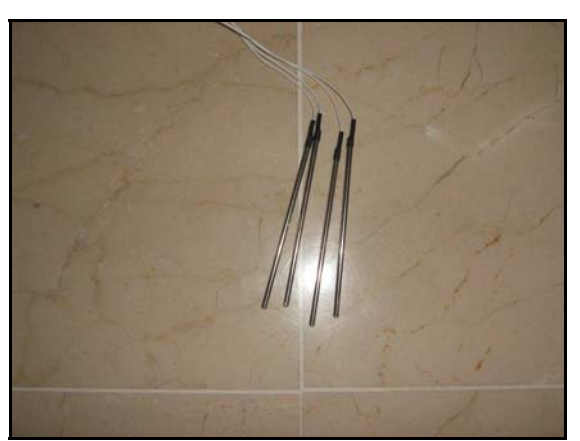

Fig 2.11. Fotografía de un termopar

#### • **Pluviómetro**

Este aparato es capaz de cuantificar la lluvia caída ya que en su interior posee unas cazoletas de tal manera que cuando 0.199 mm de agua caen sobre ella, ésta se vacía generando a la vez un pulso o cuenta que es recogido por el *datalogger*. El vaciado de una cazoleta da paso al llenado de otra como si de un columpio se tratara.

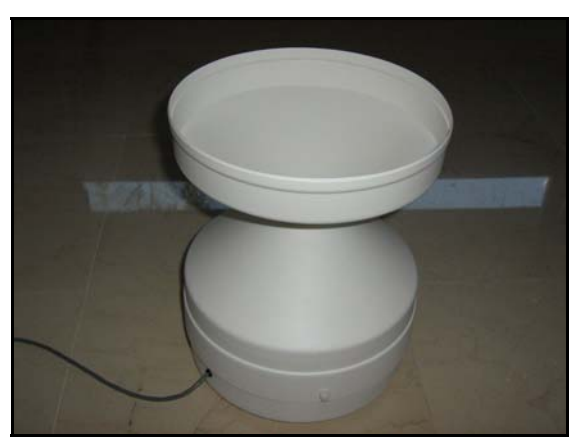

Fig 2.12. Fotografía de un pluviómetro

#### **2.5. Correcciones a la técnica** *Eddy Covariance***: Rotación de coordenadas.**

Para poder cuantificar el flujo de una magnitud escalar, generado como consecuencia de la actuación de nuestro ecosistema como fuente o sumidero de dicho gas, necesitamos conocer las fluctuaciones de la componente de viento normal a la superficie. Si dicha superficie se encuentra levemente inclinada la componente vertical *w* medida por el anemómetro sónico no es exactamente una componente normal a la superficie. Para trabajar con un sistema de coordenadas que simplifique los cálculos necesitamos realizar una rotación.

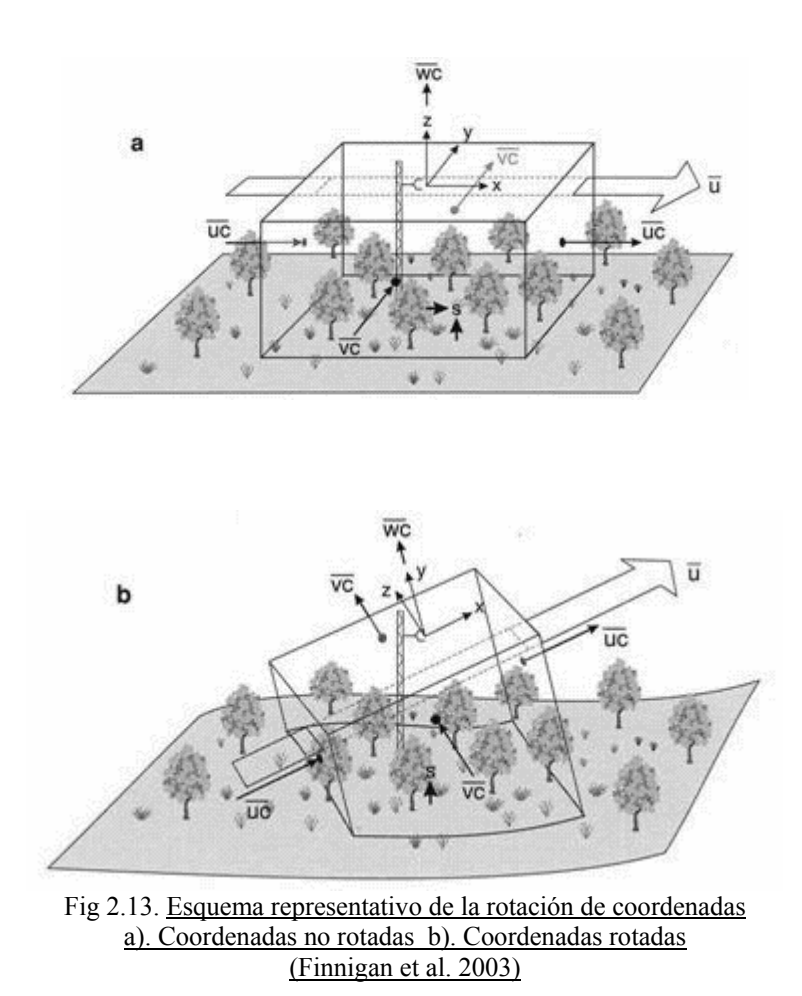

Para solventar este problema llevamos a cabo dos rotaciones del sistema de coordenadas como sugiere (McMillen 1988) atendiendo a las ecuaciones publicadas por Kowalski et al (1997).

El sistema original de coordenadas es establecido por la orientación del anemómetro sónico que ha de instalarse lo más vertical posible. Las coordenadas resultantes de la rotación se definen suponiendo que el viento promedio proviene únicamente de la dirección *u* (de este modo  $\bar{v} = \bar{w} = 0$ ). Con la modificación del sistema de coordenadas los flujos, las varianzas y el viento promedio se deben rotar atendiendo a dos ángulos definidos a través de las componentes del viento promedio.

El primer paso es definir una rotación sobre el eje vertical hasta hacer máximo  $\bar{u}$ . Esta rotación es esencial para hacer que  $\bar{v} = 0$ . Para ello se determina el ángulo que forma la dirección del viento predominante con la dirección *u* del anemómetro sónico.

$$
\eta = \tan^{-1}\left(\overline{\nu}/\overline{u}\right) \tag{2.31}
$$

Una segunda rotación consistiría en rotar en torno de la nueva dirección *v*' para hacer que la componente vertical del viento *w* sea cero, es decir, *w* sea perpendicular a la dirección del viento predominante.

$$
\theta = \tan^{-1}\left(\frac{w}{\pi^2 + \overline{v}^2}\right)^{1/2} \tag{2.32}
$$

El seno y coseno de estos dos ángulos son esenciales a la hora de escribir las ecuaciones de rotación:

$$
C_{\eta} = \frac{\overline{u}}{\left(\overline{u}^2 + \overline{v}^2\right)^{1/2}}; \qquad S_{\eta} = \frac{\overline{v}}{\left(\overline{u}^2 + \overline{v}^2\right)^{1/2}}
$$
(2.33)

$$
C_{\theta} = \frac{(\overline{u}^2 + \overline{v}^2)^{1/2}}{(\overline{u}^2 + \overline{v}^2 + \overline{w}^2)^{1/2}}; \qquad S_{\theta} = \frac{\overline{w}}{(\overline{u}^2 + \overline{v}^2 + \overline{w}^2)^{1/2}}
$$
(2.34)

De esta manera, el nuevo sistema de coordenadas (el subíndice *u* denota las componentes antiguas de la velocidad del viento) vendría dado por:

$$
u = uu C\theta C\eta + vu C\theta S\eta + wu S\theta
$$
 (3.35)

$$
v = v_u C_\eta - u_u S_\eta \tag{2.36}
$$

$$
w = w_u C_\theta - u_u S_\theta C_\eta - v_u S_\theta S_\eta \tag{2.37}
$$

Estas ecuaciones necesariamente cumplen que  $\overline{v} = \overline{w} = 0$ , es importante retener estas ecuaciones para computar flujos y varianzas. En cada caso, la nueva componente se define como una combinación lineal de la antigua. Con el promedio de Reynolds, las funciones trigonométricas se definen atendiendo a las medias verdaderas y por lo tanto permanecen constantes en los procesos promedios (Kowalski et al., 1997). Esta simplificación nos permite la rotación de flujos escalares (denotado como *c*)

$$
\overline{u'c'} = \overline{u'c'}\Big|_{u} C_{\theta} C_{\eta} + \overline{v'c'}\Big|_{u} C_{\theta} S_{\eta} + \overline{w'c'}\Big|_{u} S_{\theta}
$$
 (2.38)

$$
\overline{v'c'} = \overline{v'c'} \Big|_u C_\eta - \overline{u'c'} \Big|_u S_\eta \tag{2.39}
$$

$$
\overline{w'c'} = \overline{w'c'}\Big|_u C_\theta - \overline{u'c'}\Big|_u S_\theta C_\eta - \overline{v'c'}\Big|_u S_\theta S_\eta
$$
\n(2.40)

En el caso que nos preocupa (flujo vertical de  $CO<sub>2</sub>$  y vapor de agua) usaremos la última ecuación, siendo *c'* las fluctuaciones densidad de vapor de agua o CO<sub>2</sub> según sea el caso.

#### **2.6. Correcciones a la técnica** *Eddy Covariance***: Correcciones** *Webb***.**

En el caso de estar realizando las medidas de  $CO<sub>2</sub>$  y vapor de agua con un open path, éstas pueden verse afectadas por las fluctuaciones de la temperatura o de la densidad del aire. Cualquiera de estas fluctuaciones puede provocar cambios en las densidades de  $CO<sub>2</sub>$  o vapor de agua, que son las que mide el open path, y que no son realmente debidas a intercambios netos de masa entre el ecosistema y la atmósfera. (Webb *et al.* 1980)

En términos del número de moles por unidad de volumen, podemos establecer que el aire se comporta idealmente:

$$
n = \frac{P}{RT} \tag{2.41},
$$

donde *P* es la presión, *R* es la constante universal de los gases y *T* la temperatura. A cada una de estas variables le aplicamos las leyes de Reynolds. De esta manera:

$$
n = \overline{n} + n' = \frac{\overline{P} + P'}{R(\overline{T} + T')} \approx \frac{\overline{P}}{R(\overline{T} + T')} \tag{2.42}
$$

pues las fluctuaciones en la presión son despreciables. El denominador se descompone de la siguiente manera:

$$
\frac{1}{\overline{T} + T'} = \frac{1}{\overline{T} + T'} \left( \frac{\overline{T} - T'}{\overline{T} - T'} \right) = \frac{\overline{T} - T'}{\overline{T}^2 - T'} \approx \frac{\overline{T} - T'}{\overline{T}^2} = \frac{1}{\overline{T}} - \frac{T'}{\overline{T}^2}
$$
(2.43),

donde hemos despreciado las fluctuaciones al cuadrado de la temperatura frente a la temperatura promedio. Así, haciendo

$$
n'=n-n \tag{2.44},
$$

para quedarnos solo con las fluctuaciones, llegamos a que

$$
n' = -\frac{P}{R\overline{T}^2}T'
$$
\n(2.45)

A continuación etiquetamos las moléculas como pertenecientes a aire seco (*a*) o a vapor de agua (*v*), componentes en competición por un determinado volumen:

$$
n_a' + n_v' = -\frac{P}{R\overline{T}^2}T'
$$
 (2.46)

Si aislamos el término de la densidad molar del aire seco, podemos ver más claramente los "efectos de densidad" que debemos corregir.

$$
n_a' = -\frac{P}{R\overline{T}^2}T - n_v'
$$
 (2.47)

Así, partiendo de la ecuación de los gases perfectos, hemos llegado a una expresión en la que los cambios o fluctuaciones en la temperatura (*T'*) o las fluctuaciones en la densidad molar del vapor de agua (n*v*') afectan a la densidad molar del aire seco (Kowalski 2006). Esto es algo de esperar ya que las variaciones de temperatura afectan al volumen de la masa de aire tratada y por lo tanto también a la densidad molar de todos los gases en ella. Además, las variaciones en la densidad molar del vapor de agua,

A continuación reescribamos la ecuación (2.47) cambiando la densidad molar *ni* por  $(\rho_i/m_i)$ :

$$
\rho_a' = -\left(\frac{m_a P}{R\overline{T}^2}\right)T' - \left(\frac{m_a}{m_v}\right)\rho_v'
$$
\n(2.48)

Esta expresión es indicativa de la no conservación de la densidad del aire seco y por lo tanto la de todos sus constituyentes. En el caso particular del  $CO<sub>2</sub>$ , gas traza principal en este estudio, podemos suponer que las fluctuaciones en su densidad pueden ser debidas a dos procesos independientes:

$$
\rho_c' = \rho_{c,S} + \rho_{c,D}
$$
\n(2.49)

El primer sumando se refiere a las fluctuaciones en la densidad asociadas a las fuentes o sumideros de  $CO<sub>2</sub>$  en la superficie. El segundo sumando tiene que ver con los efectos de densidad que se producen debidos a la ecuación (2.48).

Equivalentemente, podemos hacer esta división para el aire seco. Sin embargo, es muy aproximadamente correcto asumir no hay intercambio de aire seco con la superficie  $(\rho_{\alpha} s=0)$  (Massman, Tuovinen, 2006). Esto es:

$$
\rho_a' = \rho_{a,b} \tag{2.50}
$$

Volviendo al caso del CO2, partiendo de la definición de la razón de mezcla y aplicando las leyes de Reynolds se obtiene que:

$$
c = \frac{\rho_c}{\rho_a} = \frac{\overline{\rho_c} + \rho_c'}{\overline{\rho_a} + \rho_a'} = \frac{\overline{\rho_c} + \rho_c'}{\overline{\rho_a} + \rho_a'} \frac{\overline{\rho_a} - \rho_a'}{\overline{\rho_a} - \rho_a'} = \frac{\overline{\rho_c}}{\overline{\rho_a}} + \frac{\rho_c'}{\overline{\rho_a}} - \frac{\rho_a' \overline{\rho_c}}{\overline{\rho_a}^2} - \frac{\rho_a' \rho_c'}{\overline{\rho_a}^2}
$$
(2.51)

El último sumando es despreciable pues el cuadrado de un promedio es siempre mucho mayor que el producto de fluctuaciones. Las fluctuaciones en la razón de mezcla de  $CO<sub>2</sub>$  son:

$$
c' = c - \overline{c} = \frac{\overline{\rho_c}}{\overline{\rho_a}} + \frac{\overline{\rho_c}}{\overline{\rho_a}} - \frac{\overline{\rho_a} \cdot \overline{\rho_c}}{\overline{\rho_a}^2} - \frac{\overline{\rho_c}}{\overline{\rho_a}} = \frac{\overline{\rho_c}}{\overline{\rho_a}} - \frac{\overline{\rho_a} \cdot \overline{\rho_c}}{\overline{\rho_a}^2} = 0
$$
 (2.52)

Igualado a cero porque la razón de mezcla de  $CO<sub>2</sub>$  es magnitud que se conserva ante procesos de intercambio de calor y vapor de agua. De esta manera, despejando de arriba nos queda que:

$$
\frac{\rho'_{c,D}}{\rho'_{a,D}} = \frac{\overline{\rho_c}}{\overline{\rho_a}}
$$
\n(2.53)

Substituyendo, la ecuación (2.48) y (2.50) en esta última nos permite llegar hasta la definición de los "efectos de densidad" que debemos tener en cuenta por el hecho de medir la densidad de  $CO<sub>2</sub>$ .

$$
\rho'_{c,D} = -\frac{\overline{\rho_c}}{\overline{\rho_a}} \left( \frac{m_a P}{R\overline{T}^2} \right) T' - \frac{\overline{\rho_c}}{\overline{\rho_a}} \left( \frac{m_a}{m_v} \right) \rho_v
$$
\n(2.54)

Si, finalmente, combinamos la expresión obtenida con aquella dada en (2.49), multiplicamos por las fluctuaciones en la velocidad vertical y promediamos llegamos a:

$$
F_c = \overline{w' \rho_c'} + \overline{\rho_c} \frac{1}{\overline{\rho_a}} \left( \frac{m_a \overline{P}}{R \overline{T}} \right) \frac{\overline{w'T'}}{\overline{T}} + \overline{\rho_c} \frac{1}{\overline{\rho_a}} \left( \frac{m_a}{m_v} \right) \overline{w' \rho_v'}
$$
(2.55)

Esta expresión fue desarrollada por Webb en 1980 y es la manera correcta de calcular el flujo de  $CO<sub>2</sub>$ . Como vemos se compone de tres términos, el primero es la covarianza entre velocidad y densidad de  $CO<sub>2</sub>$ , el segundo término es la corrección por las fluctuaciones en la temperatura y el tercero, la corrección por las fluctuaciones en la densidad del vapor de agua.

#### **2.7. Problemas de muestreo: Tests de control de calidad.**

Con frecuencia en las series temporales de datos micrometeorológicos nos encontramos con problemas. Estos problemas pueden aparecer debido a la propia instrumentación o debido a problemas de muestreo del flujo (Vickers et al, 1997). En los últimos años se han creado diversos procedimientos de control de calidad que inspeccionan las series temporales de datos en busca de estos tipos de problemas. Smith et al (1993), por ejemplo, creó rutinas para analizar datos tomados por sensores lentos en superficie. Foken and Vichura (1996) aplicaron ciertos criterios para datos de turbulencia a respuesta rápida. Sin embargo, todos concluyeron que ningún procedimiento daba resultados completamente satisfactorios y que cualquier análisis ulterior de los datos podría ir mejor que cualquier programa automatizado pues es difícil que éste sea capaz de discernir un evento poco frecuente, pero que realmente atienda a razones físicas, de un error obvio en el muestreo (Vickers et al, 1997).

El problema de control de calidad de los datos puede mejorarse introduciendo los llamados *flags* o etiquetas, pudiendo éstos ser de dos clases. Los *hard flags* se identifican con anomalías resultantes de problemas instrumentales o de grabado de datos. Los *soft flags* se asociarían a comportamientos inusuales que podrían de verdad ser físicamente plausibles, pero que deben de ser eliminados para ciertos cálculos y/o reservados para otro tipo de estudios. Estas etiquetas no son absolutas si no que dependen en gran medida del sitio experimental en el que se mida, estando así pues sujetas a un posible cambio en función de los criterios que se consideren oportunos. Aún así y en cualquiera de los casos, se requiere llevar a cabo una inspección final visual de las series temporales etiquetadas como *hard flagged* por el programa para definitivamente verificar tanto un problema instrumental o de grabado como un problema extraño, pero físicamente verosímil. En el primer caso, la etiqueta de *hard*  *flag* es corroborada. En el segundo, la serie temporal de datos etiquetada como *hard flagged* deberá cambiarse en última estancia a *soft flagged*.

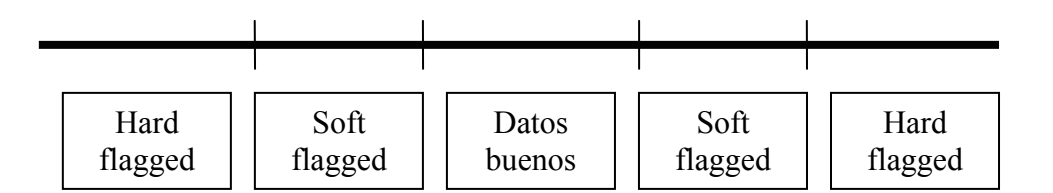

Fig 2.16. Esquema del criterio de flags

Desafortunadamente, no existe método alguno para categóricamente discriminar entre problemas asociados a la electrónica de posibles y veraces comportamientos físicos. Y si no, piénsese en el siguiente ejemplo. El ruido electrónico puede producir picos de baja amplitud que podrían tener igual amplitud que alguna fluctuación turbulenta a pequeña escala. Los criterios del programa para la eliminación de picos se formulan en términos de un número específico de desviaciones estándar respecto del promedio o en términos de alguna otra propiedad estadística. Sin embargo, estas mismas propiedades estadísticas podrían estar contaminadas por los picos asociados a la electrónica. Como resultado, aplicar el mismo método a dos series temporales dejaría más picos en la serie que inicialmente tuviera más de ellos.

Los parámetros que se utilizan para describir el comportamiento inusual de las series temporales y los métodos más comunes para detectarlos/evitarlos son los siguientes:

#### **1***. Spikes* **o picos.**

Los *spikes* en las series pueden a su vez ser causados por *spikes* electrónicos de tipo aleatorio. Se considera como *spikes* de tipo electrónico siempre y cuando se tenga como máximo 3 *spikes* consecutivos en la serie temporal y además tengan una amplitud de varias desviaciones estándar de la media.

Hojstrup 1993, hizo el método más estándar en cuanto a la eliminación de *spikes*. El método calcula la media y la desviación estándar utilizando ventanas de longitud L que recorren toda la serie temporal. Dicha ventana recorre la serie de punto a punto de tal manera que cualquier punto que encuentre con una desviación estándar mayor de cierto valor (se suele tomar 3.5) es considerado como un *spike*. Este punto suele ser reemplazado usando interpolación lineal. Sin embargo, cuando se detectan cuatro o más puntos consecutivos no se consideran como *spikes* y tal reemplazo no se realiza. El proceso se itera hasta que no se encuentran más *spikes*. Durante el segundo pase el umbral de desviación estándar para la detección de *spikes* debe de incrementarse a 3.6 y así sucesivamente para cada nuevo pase. Al finalizar, la serie temporal será etiquetada como *hard flagged* si el número total de *spikes* reemplazados excede el 1% del total de número de puntos.

Los criterios arriba expuestos son un tanto arbitrarios. El usuario debe de ajustar las condiciones al sitio experimental.

Todo el consiguiente control de calidad y procesamiento de flujos usaran las series temporales en las que ya se han eliminado los *spikes*.

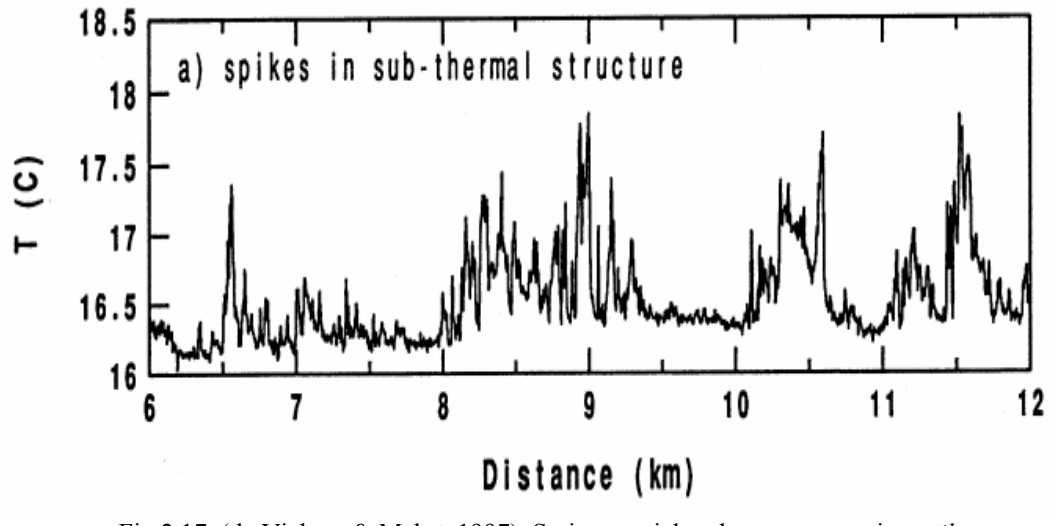

Fig 2.17. (de Vickers & Mahrt, 1997) Serie espacial en la que se aprecian *spikes*.

#### **2. Resolución de amplitud.**

Para algunas series temporales con poca varianza, podría ocurrir que la resolución de amplitud no fuera suficiente como para detectar las fluctuaciones. Esto daría un aspecto de curva escalonada si graficamos la serie de datos.

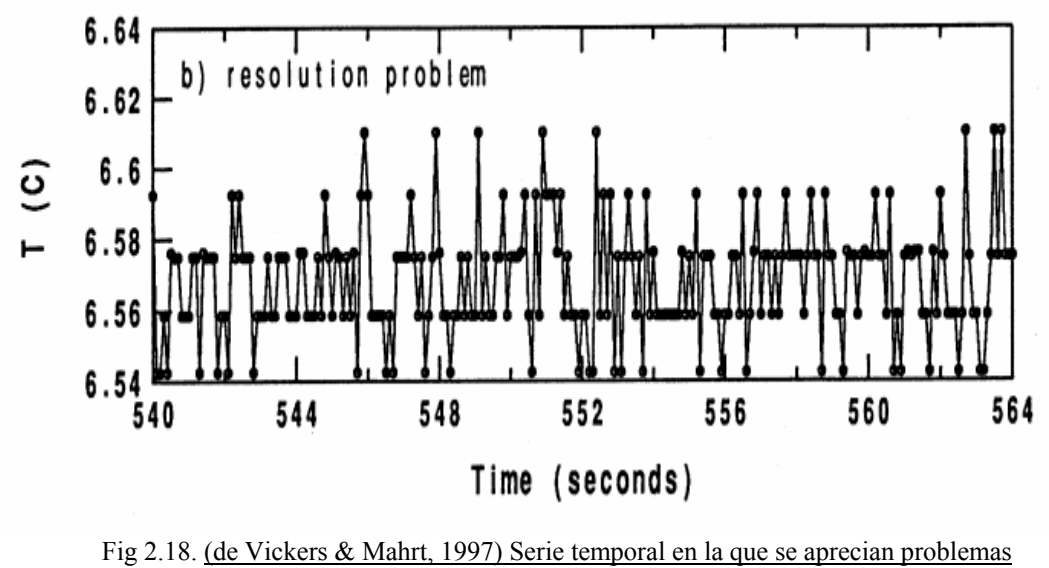

de resolución.

Un instrumento defectuoso o algún problema en la conversión analógico digital podrían causar este tipo de problema, o incluso algún aparato que mida a poca resolución.

Este problema es detectado calculando series de distribuciones de frecuencia discretas para ventanas de 1000 puntos sobre la serie de datos. En primer lugar se calcula el rango y la desviación estándar para esta ventana de 1000 puntos de longitud. A continuación se toma un intervalo de dicha ventana a partir del mínimo entre el rango y siete veces la desviación estándar. Este intervalo, de longitud ya calculada, se divide a su vez en 100 intervalos (*bins*) más pequeños. Para cada intervalo se calcula el número de puntos y también se determina el número de *bin*s vacíos. Hecho esto se mueve la ventana y su vuelve a repetir el proceso hasta acabar toda la serie. La etiqueta será *hard flag* si el 70% de los *bins* están vacíos. Sin embargo, estas habrán de relajarse a *soft flag* si el fenómeno es realmente físico.

#### **3. Dropouts**

Los *dropouts* se definen como zonas donde la serie temporal se fija a un valor constante. Los *dropouts* de los datos pueden atribuirse a una interrupción en la transmisión de datos o a problemas electrónicos de grabado.

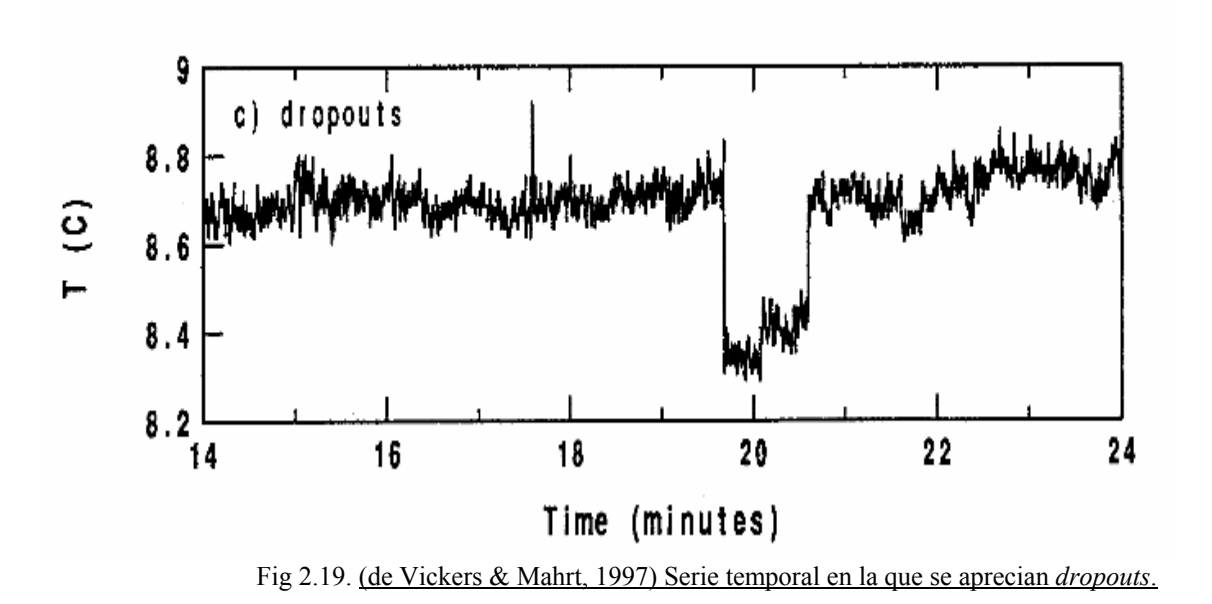

La manera de identificar los dropouts es usando la misma ventana y distribución de frecuencia usada anteriormente para detectar problemas de resolución de amplitud. De esta manera, puntos consecutivos que caigan dentro del mismo *bin* de la distribución son tentativamente clasificados como *spikes*.

La serie temporal tendrá una etiqueta de *hard flag* si encontramos al menos un 10% de *dropout* en la parte central de la distribución o si encontramos al menos un 6% en los extremos de esta. La condición será relajada a *soft flag* si los *dropouts* parecen tener sentido físico.

#### **4. Limites absolutos**

Podríamos estar midiendo datos con valores irreales. Esto podría deberse a numerosas razones. Las series temporales con datos poco plausibles son etiquetadas como *hard flagged* simplemente realizando una comparación de los valores de todos los puntos de la serie con otros valores establecidos como los límites absolutos, fuera de los cuales los datos medidos no tienen sentido físico o más bien son muy poco probables.

Unos límites aceptables y comúnmente usados son 30 *m/s* para las componentes horizontales del viento y 5 *m/s* para la componente vertical, desde -20*ºC* a 60*ºC* para la temperatura del aire y entre 2 y 30*g/kg* para la humedad específica.

#### **5. Estadística de altos momentos (***skewness* **&** *kurtosis***)**

La estadística de los altos momentos se usa para detectar posibles problemas asociados a la instrumentación (ruido electrónico) o al grabado o almacenamiento de datos o algún comportamiento realmente físico pero bastante inusual como puede ser un evento de lluvia torrencial. Para chequear esta estadística previamente cualquier tipo de tendencia linear en las series ha de ser eliminada para no influir en el cálculo de estos momentos estadísticos. Esta eliminación solo se ha de hacer para este cálculo, no siendo útil para el resto de tests de calidad. El valor de *skewness* o tercer momento está relacionado con el grado de asimetría de la serie. El valor de *kurtosis* o cuarto momento es una medida de lo "picudo" que es la serie. Así, una mayor *kurtosis* implica que la mayor parte de la varianza es debida a variaciones infrecuentes en los extremos, que se oponen a desviaciones comunes de medidas menos pronunciadas.

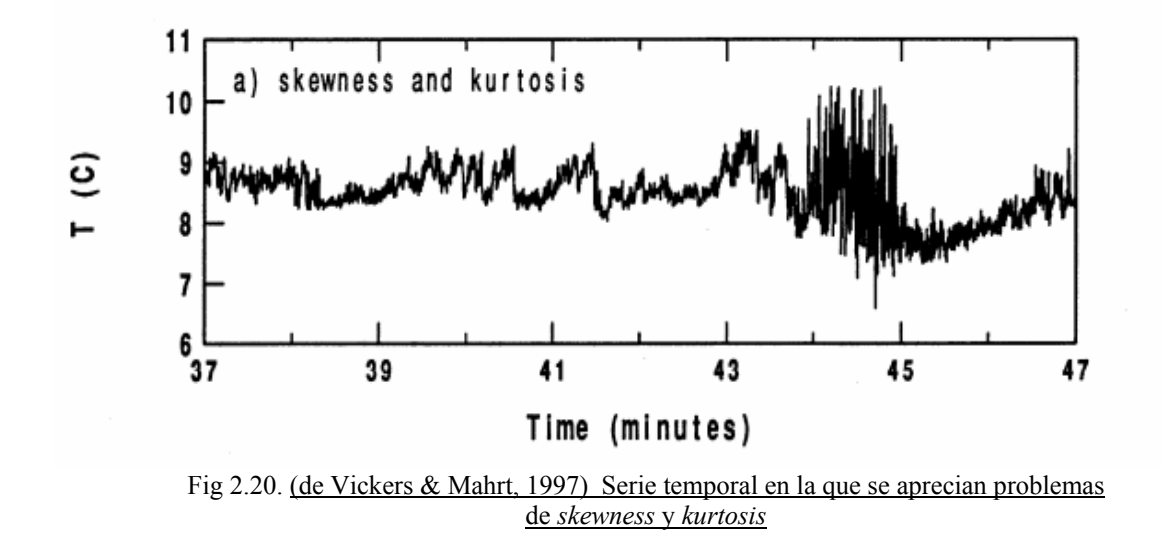

Se calcula el tercer y cuarto momento estadístico para toda la serie temporal. Esta se etiqueta como *hard flag* en el caso en el que el valor de *skewness* esté fuera del rango (-2, 2) o en el caso de que el valor de *kurtosis* esté fuera del rango (1, 8). Los valores de estos momentos fuera de estos rangos pueden representar eventos muy alejados del promedio que están más allá del rango físico esperado. Generalmente, las series son etiquetadas como *soft flag* en el caso de que el valor

de *skewness* esté fuera del rango (-1, 1) y el de *kurtosis* cuando esté fuera de (2, 5). Estos rangos son susceptibles de cambio en función del lugar experimental.

#### **6. Discontinuidades**

Para detectar discontinuidades en las series se suele usar la transformación de Haar (Mahrt 1991). La transformación de Haar se basa en las diferencias que pueden existir entre los promedios dados por medio ancho de ventana y el otro medio sobre la serie temporal de datos. Así, el objetivo es detectar discontinuidades que llevan a cambios semipermanentes en contra de los cambios agudos asociados a las fluctuaciones a pequeña escala.

La transformación de Haar se calcula para un conjunto de ventanas de longitud Li que recorren la serie temporal. A continuación se normaliza por la desviación estándar más pequeña y por un cuarto del rango de la serie temporal. La serie se etiqueta como *hard flag* si el valor absoluto de cualquiera de estar normalizaciones excede 3 y *soft flag* si excede 2.

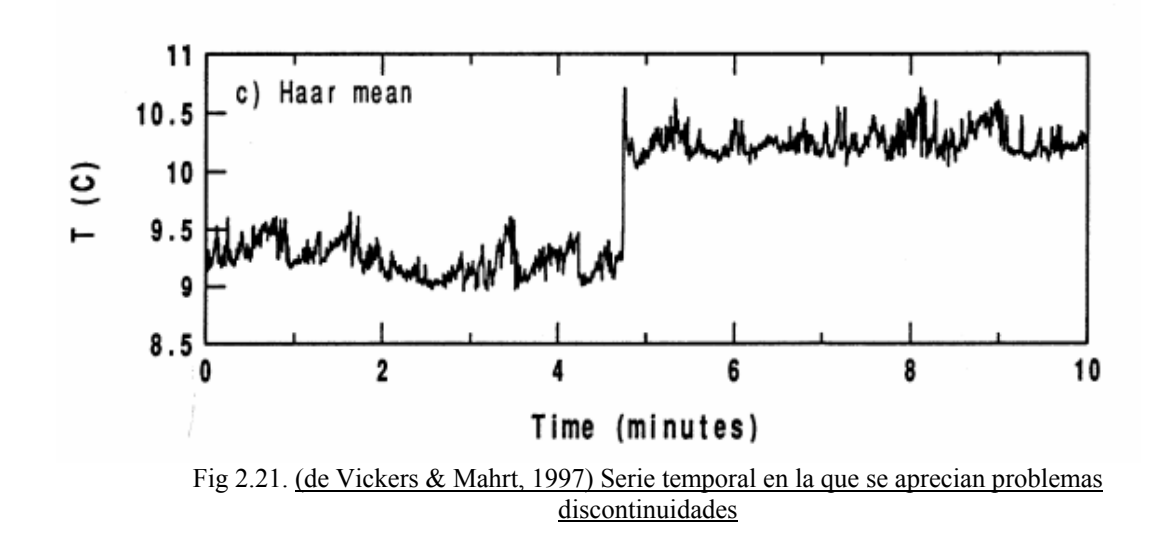

#### **7. No estacionariedad del viento horizontal**

La series con no estacionariedad se asocian frecuentemente con flujos débiles a gran escala o con importantes variaciones mesoescálicas como puede ser una modificación en el régimen de viento. Esto provoca grandes variaciones en las componentes horizontales del viento.

 En estos casos, los coeficientes de los modelos numéricos, necesariamente basados en la velocidad promedio de las componentes del viento, serán diferentes de aquellos calculados con la velocidad del viento promedio. A continuación se presentan cuatro medidas para identificar no estacionaridad y el tipo de etiquetado que se le asigna:

**a).** Reducción en la velocidad del viento. Se define como la razón entre la velocidad del vector del viento promediada y la velocidad instantánea promedio. Si este cociente es está por debajo de 0.9 hay alguna eliminación en el promedio del vector de las componentes del viento y por lo tanto debemos de etiquetar como *soft flag*.

**b)**. No estacionariedad relativa en el viento longitudinal. Se calcula usando una regresión lineal sobre la componente *u*. Se puede usar una ventana de una longitud típica de 5 minutos. Hecho esto se estima la diferencia entre el principio y el fin de dicha regresión (δu). Esta diferencia normalizada por el promedio de la serie de la componente *u* del viento longitudinal se usa para calcular la no estacionariedad relativa:

$$
RNu = \frac{\delta u}{\langle u \rangle}
$$

Un *RNu* positivo se corresponde con un viento en aceleración. Un *RNu* negativo se corresponde con deceleración.

**c).** No estacionaridad relativa en el viento cruzado. Se calcula análogamente como:

$$
R N v = \frac{\delta v}{\langle v \rangle}
$$

De esta manera cualquier tipo de cambio en la dirección del viento será proporcional a *RNv*.

**d).** No estacionariedad relativa en el vector de viento. Se calcula como:

$$
RNS = \frac{(\delta u^2 + \delta v^2)^{1/2}}{}
$$

El flujo puede ser entonces calificado como no estacionario en los casos en que cualquiera de las variables *RNu*, *RNv* o *RNS* sea mayor de 0.5, asignándole entonces una etiqueta de *hard flagged* o *soft flagged* en caso de que la situación parezca realmente física.

#### *8.* **Lag correlation**

El análisis de *lag correlation* (correlación retrasada) se aplica cuando la correlación entre la temperatura y la velocidad vertical y la correlación entre la humedad específica y también la velocidad vertical están fuera de cierto rango aceptable. Mientras que una correlación retrasada con la velocidad vertical puede tener sentido físico bajo algunas circunstancias, un *lag* o retraso sistemático podría ser indicativo de problemas de comunicación entre los dos instrumentos que miden estas variables y podría causar una subestimación de los flujos de calor y vapor de agua.

Este retraso temporal entre magnitudes puede detectarse comparando los máximos entre la covarianza actual de las magnitudes con otra covarianza propuesta. Para ello, se calcula el siguiente cociente:

$$
L = \frac{R_{\text{max}} - R_0}{R_0}
$$

, donde  $R_0$  es la correlación absoluta a retraso cero y  $R_{\text{max}}$  es la correlación máxima absoluta usando un retraso entre más o menos 2 segundos. De esta manera, si L es mayor del 20% la serie será etiquetada como *hard flagged* y como *soft flagged* en el caso de que sea mayor del 10%.

Si los datos son frecuentemente etiquetados, se recomienda cambiar las fases de la temperatura o de la humedad específica.

#### **9. Estructura vertical**

Se etiquetan como *soft flagged* aquellos datos cuyo gradiente vertical de temperatura potencial esté fuera del rango (-0.1, 0.1) K m-1 y como *hard flagged* en el caso de que esté fuera del rango  $(-0.2, 0.2)$  K m<sup>-1</sup>.

En el caso de torres *eddy* muy altas, *soft flags* adicionales son añadidos en el caso en el que la estratificación de la temperatura potencial se comporte de manera poco normal. Estas condiciones son las siguientes:

**a).** Cuando la estabilidad se invierte con la altura:

$$
\left[\frac{d\theta}{dz}\right]_{high} \left[\frac{d\theta}{dz}\right]_{low} < 0
$$

**b).** Cuando la estabilidad crece con la altura:

$$
\left[\frac{d\theta}{dz}\right]_{high} > \left[\frac{d\theta}{dz}\right]_{low} > 0
$$

**c).** Cuando la inestabilidad crece con la altura

$$
\left[\frac{d\theta}{dz}\right]_{high} < \left[\frac{d\theta}{dz}\right]_{low} < 0
$$

**d).** Cuando la temperatura del aire sobre la superficie tiene distinto signo a la estabilidad atmosférica.

$$
\left[\frac{d\theta}{dz}\right]_{47-10} \left[\frac{\theta_{10m} - \theta_{\text{sf}}}{10m}\right] < 0
$$

, donde los paréntesis indican que ha de usarse la temperatura promedio de la serie y los subíndices *high* y *low* indican que el gradiente es calculado usando niveles de entre 47 y 24 *m* en el primer caso y entre 24 y 10 *m* en el segundo.

#### **10. Parámetros de diagnóstico**

Los aparatos de respuesta rápida, los cuales son usados para monitorizar el transporte por turbulencia, suelen generar un parámetro de diagnóstico. Este parámetro informa del estado del aparato o de la fiabilidad de las medidas que está llevando a cabo.

Típicamente, los aparatos comunes de respuesta rápida son el anemómetro sónico y el *IRGA*. En nuestra estación experimental de Laguna Seca no almacenamos esos valores debido a que ese *datalogger* no dispone de canales suficientes para ello. Sin embargo, si los almacenamos en la estación experimental de Lanjarón.

En este caso, el anemómetro sónico nos proporciona el parámetro llamado *diag\_rmy*, refiriéndose a *diagnostic RM Young* o parámetro de diagnostico de tal aparato (RM Young 81000). Según el manual de este aparato, todos aquellos valores de *diag\_rmy* distinto de cero son indicativos de una medida inválida.

Nuestro Li-7500 *open path* nos proporciona un parámetro llamado *diag\_irga*, refiriéndose a *diagnostic IRGA* o parámetro de diagnóstico del *IRGA*. Este parámetro está estrechamente relacionado con el parámetro AGC o *Automatic Gain Control*. El AGC es una medida indicativa de cómo de obstruido está el *path*  que recorre el haz láser infrarrojo. Típicamente, el valor de AGC cuando las ventanas están limpias está entre 55% y 65%. A medida que la suciedad se acumula en las ventanas o cualquier otro lugar del *path*, este valor va incrementándose, hasta incluso alcanzar un 100%. El Li-7500 open *path* podría funcionar bien para valores de AGC fuera del rango 55%-65%, sin embargo, su medida puede no ser correcta. Así, el AGC o el parámetro *diag\_irga* pueden sernos útiles para descartar medidas no fiables.

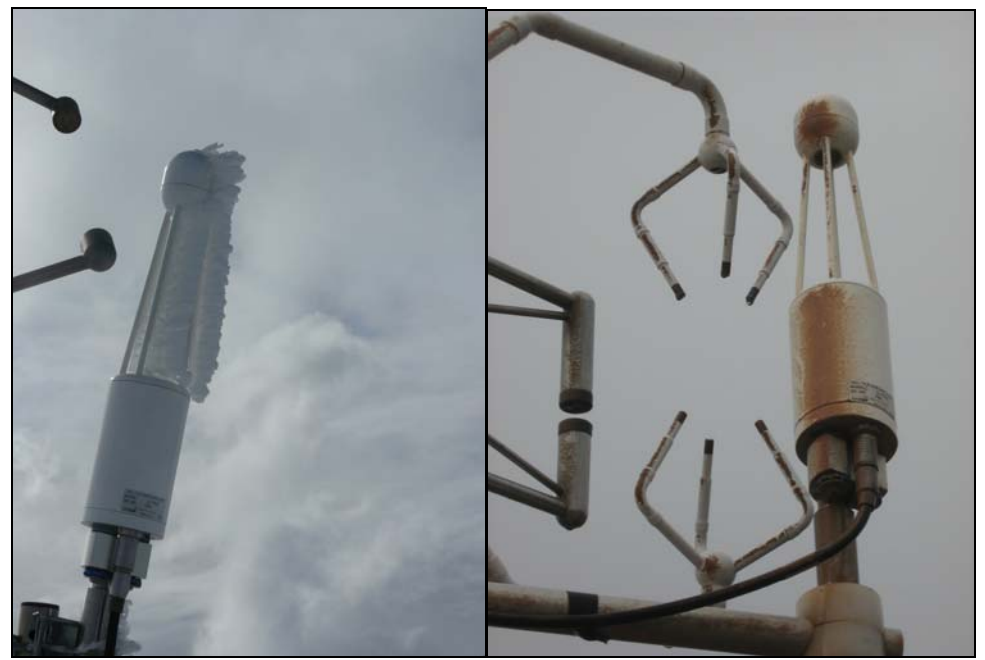

Fig. 2.22 Eventos de nieve y lluvia de barro que hacen obstruir el *path* del Li-7500. Fotografías tomadas en nuestros sitios experimentales.

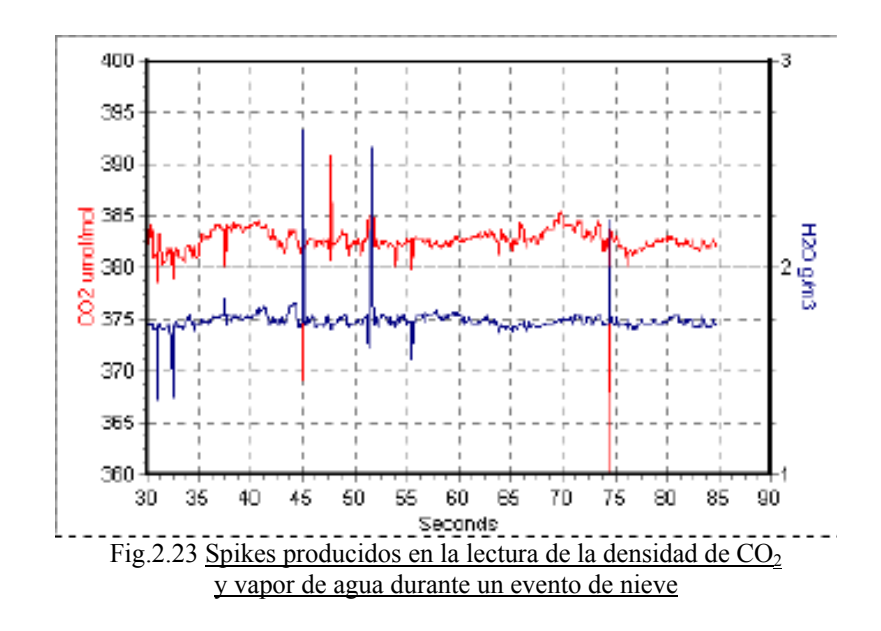

#### **2.8. Herramientas informáticas de utilidad**

Los problemas de muestreo con los datos son muy específicos de cada sitio experimental. De hecho, de los problemas antes mencionados no todos tienen porque ocurrir. Esta alta dependencia del lugar experimental hace que no exista un código unificado para corregir estos problemas. Ante este reto los usuarios de los datos suelen realizar su propio código, el cual solo se centra en eliminar algunos problemas muy específicos como pueden ser los *spikes*, o bien pueden acudir al poco software que existe ya diseñado.

En este apartado describiremos algunas características del software de libre distribución que existe para corregir o asegurar la calidad de los datos.

#### *1. Sofware QC 3.0***.**

El *sofware QC 3.0* (*Quality Control*) es un paquete de subrutinas en código *Fortran* desarrollado por el *Boundary Layer Group* perteneciente al *College of Oceanic and Atmospheric Sciences* de la Universidad de Oregon (EEUU).

Este código fue desarrollado principalmente por Dean Vickers como respuesta surgida a los problemas detectados en las series temporales de datos tomados dentro de una serie de campañas llevadas a cabo en la capa límite atmosférica.

El *software QC 3.0* es una herramienta muy útil y bien vista por la comunidad científica que no solo se aplica para datos de torres *eddy* si no que además puede usarse para datos medidos desde aviones o desde cualquier otro medio de transporte aéreo. Sin embargo, su gran inconveniente, y probablemente es por esto por lo que no esté del todo extendido, es que ha de usarse bajo entornos UNIX.

Esta nueva versión del programa incluye una aplicación gráfica en la que, mejorando con respecto a versiones anteriores, pueden graficarse las series temporales para así discutir el etiquetado (*soft/hard flag*) que el programa realiza automáticamente. Para poder utilizar esta aplicación hemos de descargar e instalar las librerías de NCAR Graphics de la *National Center of Atmospheric Research*. Librerías que a su vez necesitan de otra serie de librerías como pueden ser el entorno gráfico Xwindows, que suelen incorporar los sistemas Unix, o las librerías hdf5, sin las cuales no podremos visualizar nada. Además de esto, es necesario instalar librerías de NETCDF que es un tipo de formato binario desarrollado también por la NCAR capaz de almacenar cabeceras y asociar atributos a los datos de entrada entre otras cosas.

#### **2. Programa** *Alteddy 3.3*

La versión 3.3 del *software Alteddy* es una aplicación muy sencilla de manejar comparada con el software QC 3.0 y que, construida en código *Visual Fortran*, si trabaja dentro de sistemas operativos *Microsoft Windows*. Esta utilidad fue desarrollada por Jan Elbers de la empresa Alterra (Holanda) para procesar datos brutos *eddy*.

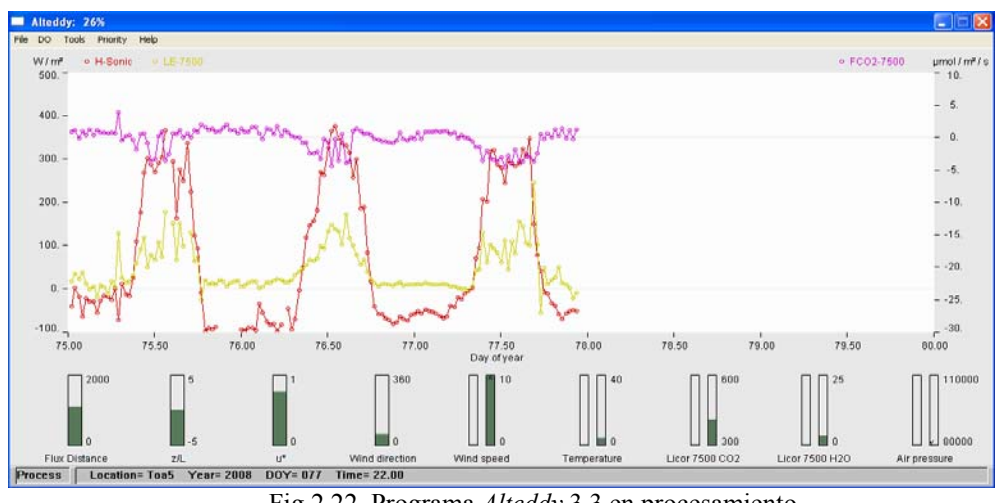

Fig 2.22. Programa *Alteddy* 3.3 en procesamiento.

El principal inconveniente de este programa es que no está ideado para testear la calidad de los datos si no más bien para el procesamiento de los flujos finales. Es por ello por lo que no realiza un análisis exhaustivo de todos los problemas asociados con las series de datos que se ha explicado en el apartado anterior. Tampoco realiza un etiquetado *soft/hard flag* de los registros temporales. En su defecto, esta aplicación se centra básicamente en los siguientes problemas:

- **a).** Eliminar *spikes* de las series temporales.
- **b).** Corregir de límites absolutos.

Además de trabajar bajo sistemas *Microsoft Windows* otra de las ventajas es que no necesita convertir los datos a otros formatos no comunes como el NETCDF. En su lugar el *software Alteddy 3.3* es capaz de asimilar formatos de entrada TOB1 o TOA5, formatos de almacenamiento muy comunes de los dataloggers desarrollados por *Campbell Scientific*, ampliamente usados por la comunidad científica. La gran capacidad de asimilación de estos y otros tipos de formatos de entrada comúnmente usados contrasta con la potencia de la aplicación. Tal es así que el programa no es capaz de procesar ficheros de más de 14 días de datos brutos.

#### **3. Programa Edire 1.4.3.**

El programa Edire 1.4.3, desarrollado por Robert Clement de la Universidad de Edinburgo en lenguaje Fortran, es un software diseñado principalmente para el procesamiento de datos de flujos en el campo de la micrometeorología.

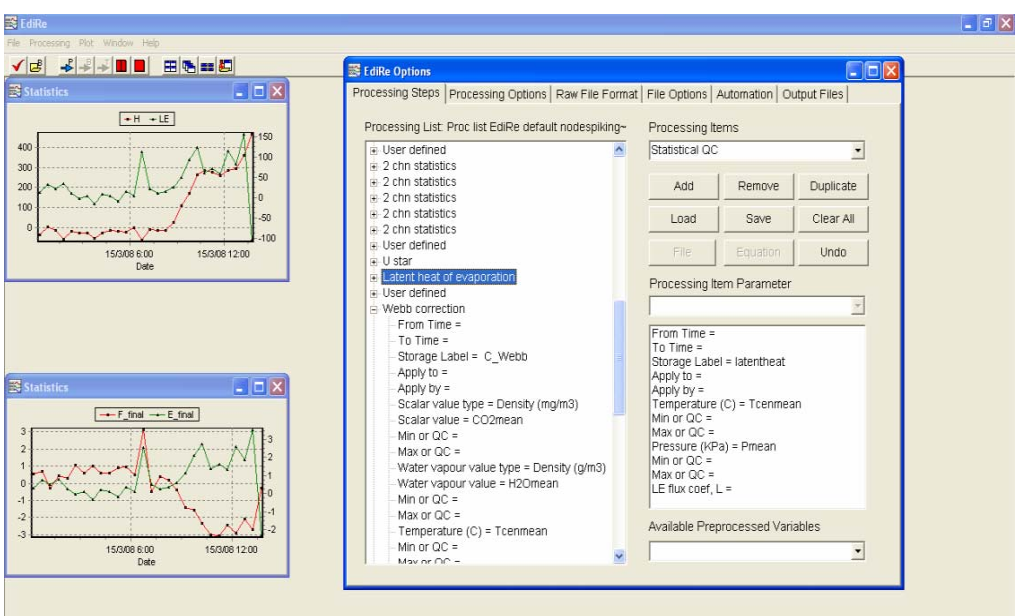

Fig 2.23. Aspecto del programa Edire 1.4.3.

Este software utiliza dos ficheros de texto para funcionar que se pueden diseñar a gusto del usuario:

**a).** Lista del formato de los datos (*Raw file format list*), la cual se encarga de informar cómo es el fichero de datos brutos de entrada para que el programa sea capaz de asimilarlo y procesarlo.

**b).** Lista de procesamiento (*Processing steps list*), la cual se encarga de, una vez asimilados los datos, llevar a cabo el procesamiento ejecutando las subrutinas que el usuario disponga.

La creación de estas listas no es difícil de conseguir. Sin embargo, podría serlo para aquel usuario sin conocimientos micrometeorológicos previos. De hecho, no se recomienda usar la aplicación *Edire* para este tipo de usuarios.

La aplicación Edire tampoco realiza un etiquetado *soft/hard flag* de los datos.

#### **4. Programa TK2**

La aplicación TK2 es un software desarrollado principalmente por Thomas Foken y Matthias Mauder de la Universidad de Bayreuth en 2004. La creación de esta utilidad fue debida al hecho de que las medidas micrometeorológicas que se tomaban no eran capaces de cerrar el balance energético (Foken y Oncley, 1995). Esto motivo el estudio del control de calidad y confianza de los datos.

El paquete TK2 o *Turbulenzknecht*, traducción al alemán de "Caballero de la turbulencia" está basado en previo software que se han ido creando durante 15 años. La versión actual de esta aplicación permite no solo realizar el procesamiento de los datos si no realizar correcciones y controles de calidad a ellos.

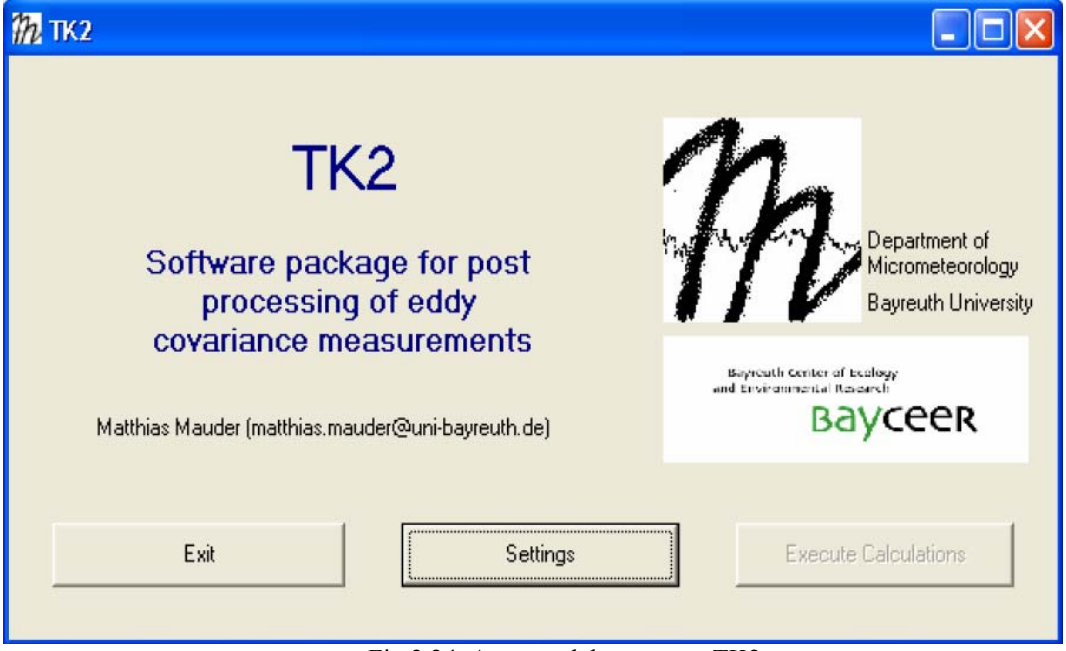

Fig 2.24. Aspecto del programa TK2.

El programa TK2 es un conjunto de subrutinas con núcleo de Fortran que funcionan en entorno Windows. Su aplicación es sencilla pues todos los parámetros y correcciones necesarias pueden introducirse o elegirse manualmente mediante una clara interfaz gráfica.

Sin embargo, uno de los grandes problemas que presenta este programa es que tiene muy poca flexibilidad en cuanto al formato de introducción de datos. Así, para poder usar el TK2 antes hay que crear scripts o rutinas que permitan convertir nuestro formato de datos a otro conveniente que si sea capaz de ejecutar esta aplicación.

Esta aplicación si realiza el etiquetado (*flags*) del que hemos hablado en el apartado anterior.

#### **5. Programa PCC 1.0 (versión beta)**

El PCC 1.0 (Procesamiento y Control de Calidad**)** es un programa diseñado por el autor de este texto con la intención de adaptar otros códigos de control de calidad a lenguaje Matlab, lenguaje bastante corriente y extendido en la comunidad micrometeorológica.

Este programa consta de dos partes. La primera rutina, aún en fase de pruebas, se encarga de tomar ficheros de datos brutos de entrada en formato ASCII y realizar solo los test de calidad que se crean convenientes. La segunda, realiza todo el procesamiento de la técnica *Eddy Covariance* y las correcciones mencionadas en los apartados 5, 6 y 7 para obtener los flujos finales.

En próximas versiones se pretende incorporar también formatos de datos de entrada en código binario, además de crear una interfaz visual para seguir el procesamiento paso a paso.

La utilización de esta herramienta no exige conocimientos previos, aunque si los requiere de Matlab por no ser todavía un código completamente cerrado. Otro inconveniente de esta aplicación es que está específicamente diseñada según las exigencias de los sitios experimentales de nuestro grupo de investigación.

### **3. RESULTADOS**

El interés de la comunidad científica en cuanto a los datos *eddy* es medir cada vez más a la más alta frecuencia para así obtener la mayor información micrometeorológica posible. A esto nos referimos cuando hablamos de datos brutos. Esta cantidad ingente de datos presentan problemas que antes eran imposibles de corregir por dicha falta de información que inevitablemente se pierde al almacenar promedios y descartar el resto de medidas. Al tener cada vez más datos brutos en vez de promedios de los datos, se hace obligado el estudio de los problemas asociados a ellos (Véase Apartado 2.7) y el problema de su tratamiento.

En este apartado de resultados pretendemos presentar los problemas comunes en las series temporales de datos con que nos encontramos en nuestras zonas experimentales, así como la mejor manera de corregir dichos problemas.

Los resultados que exponemos a continuación están extraídos de los aparatos que nuestro grupo, en colaboración con el Parque Nacional de Sierra Nevada, tiene instalados en la Laguna Seca y en la loma de Lanjarón.

#### 3.1. Procesamiento de flujos de CO<sub>2</sub> y vapor de agua.

Durante las horas de sol, las plantas actúan como un sumidero de  $CO<sub>2</sub>$  ya que necesitan absorber éste gas traza para realizar su fotosíntesis, proceso a través del cual obtienen la energía suficiente para su subsistencia. Esta absorción de  $CO<sub>2</sub>$  es la causante de que típicamente midamos flujos de  $CO<sub>2</sub>$  negativos durante el día, es decir, el  $CO<sub>2</sub>$  en la atmósfera vecina se dirige hacia el ecosistema. A su vez, si hay disponibilidad de agua en el medio, la radiación solar principalmente hace calentarla hasta su evaporación. Este flujo de vapor de agua es también medible con la técnica *eddy covariance* y, al contrario del flujo de  $CO<sub>2</sub>$ , el de vapor de agua es positivo durante el día. De esta manera, una gráfica típica en nuestros ecosistemas presenta este patrón oscilante debido mayormente a las variaciones día/noche.

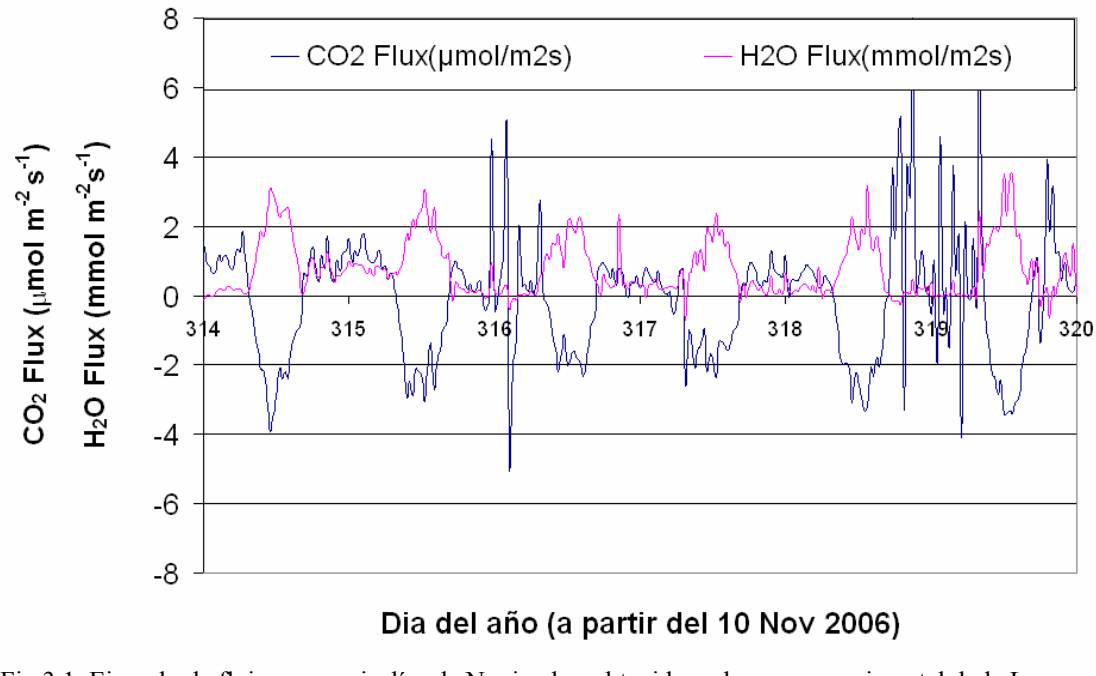

Fig 3.1. Ejemplo de flujos para seis días de Noviembre obtenida en la zona experimental de la Laguna Seca

Durante la noche, la ausencia de radiación solar, y por lo tanto la carencia de energía, hace que el ecosistema tenga otro comportamiento. Una de las consecuencias de esto es que la superficie deja de calentarse, cesando todo tipo de turbulencia. Tanto es así que incluso puede ocurrir que nuestros aparatos no detecten movimiento alguno ya que la turbulencia no dispone de la energía suficiente como para llegar a la altura de los sensores. En general, esto es un problema ya que el cociente señal ruido se hace muy grande y por ello se suelen descartar datos de noches en las que hay poca turbulencia. Las noches del día del año 316 y 319 ilustran este problema. De hecho, podemos ver que contienen diversos problemas (Véase Apartado 2.7) que hacen perder credibilidad de lo medido. La técnica *eddy covariance* no es de utilidad durante las noches en las que hay poca turbulencia.

#### **3.2. Procesamiento de flujos de energía.**

La radiación neta, la energía que el sistema se queda, se reparte en los siguientes procesos:

$$
R_n = H + LE + G
$$

, donde *H* es el intercambio de calor debido a la diferencia de temperatura entre el suelo y la atmósfera, *LE* es el calor latente de vaporización y *G* es la energía que es absorbida por el suelo. Esta ecuación representa el balance o cierre de energía y podemos ver un ejemplo de estos flujos energéticos en la siguiente grafica tomada para una semana de datos a mitad de Agosto:

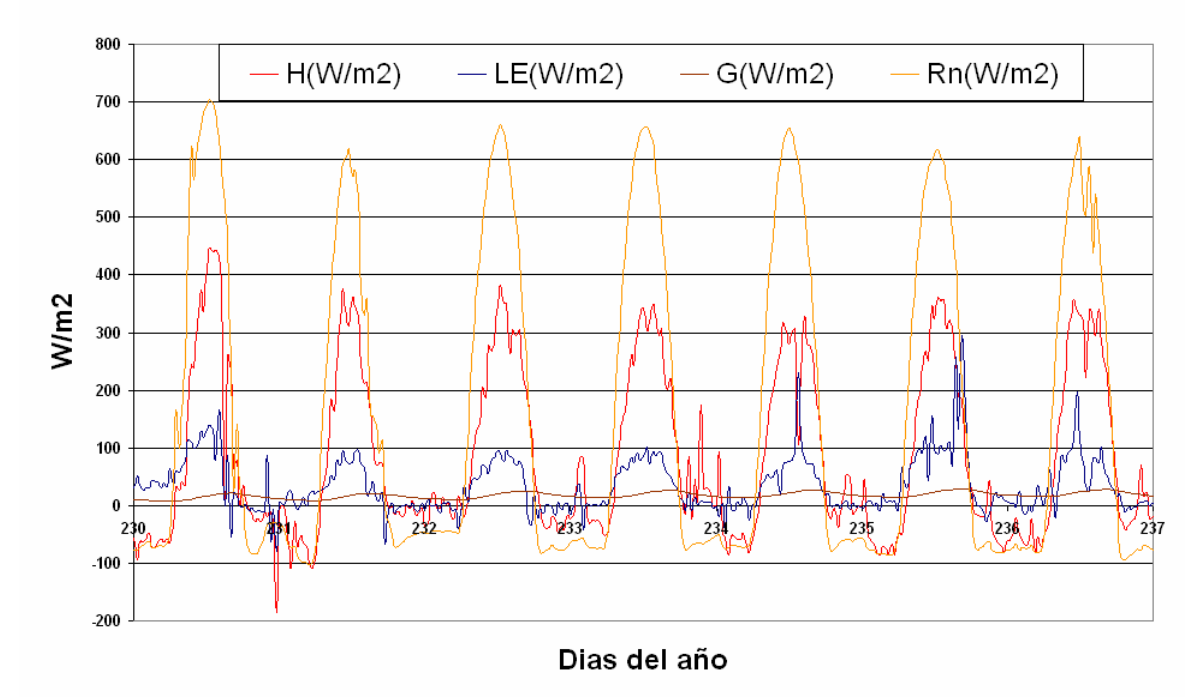

Fig 3.2. Ejemplo de flujos de energía para una semana a partir del 18 Agosto obtenida en la estación experimental de Laguna Seca

La curva anaranjada representa el mayor flujo, la energía o radiación neta. Esta energía se reparte a continuación en otros procesos dependiendo del tipo de ecosistema. En el nuestro, por ejemplo, vemos que hay gran intercambio de energía entre el suelo y la atmósfera ya que la diferencia de temperatura entre ambos ha de ser grande (H). Así, también vemos que parte de esa energía inicial se usa para evaporar agua (LE). Sin embargo, la magnitud H es unas tres veces mayor que LE. A este cociente se le llama precisamente razón Bowen y da cuenta del tipo de ecosistema del que se trata o incluso del estadío por el que éste está pasando. Por último, la menor de todas, la transferencia de energía al suelo (G) que representa la transmisión del calor sensible por conducción hacia el subsuelo debido también a una diferencia de temperatura.

#### **3.3. Problemas de muestreo.**

Debido a las razones mencionadas en el apartado 2.4, los sistemas Li-7500 *open path* son más idóneos en nuestros ecosistemas. Sin embargo, a veces las condiciones meteorológicas no favorecen un buen funcionamiento de los aparatos. En estos casos la única opción es corregir las series temporales, en el caso de tener problemas de spikes, o desechar datos.

En la siguiente gráfica se observa como aparecen numerosos problemas en los flujos de  $CO<sub>2</sub>$  y vapor de agua cuando la humedad relativa del aire (RH) alcanza valores muy altos:

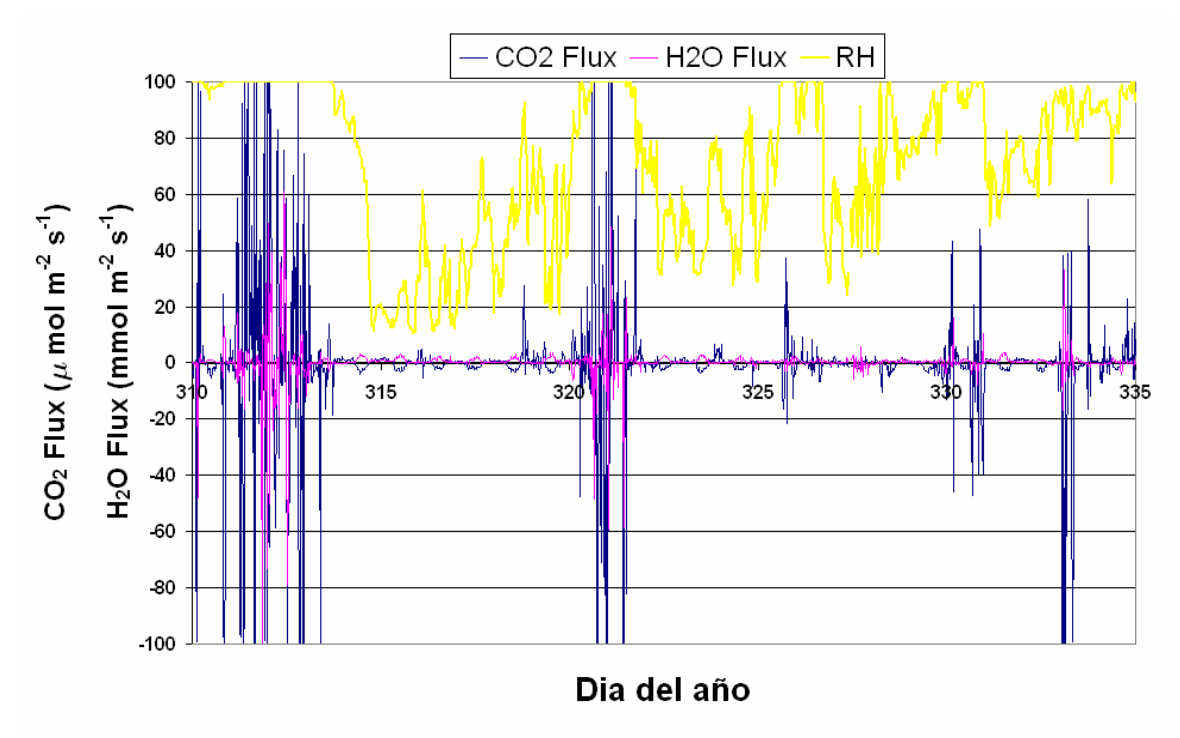

Fig 3.3. Problemas de medición debido a la alta humedad relativa obtenida en la zona experimental de Laguna Seca

Los picos detectados de  $CO<sub>2</sub>$  y vapor de agua no se corresponden realmente con un aumento o decremento del flujo si no con problemas en la obstrucción del *path* del Li-7500 que causan las pequeñas gotitas de agua.

En la siguiente gráfica podemos ver como los flujos de  $CO<sub>2</sub>$  y vapor de agua se disparan durante dos eventos de lluvia.

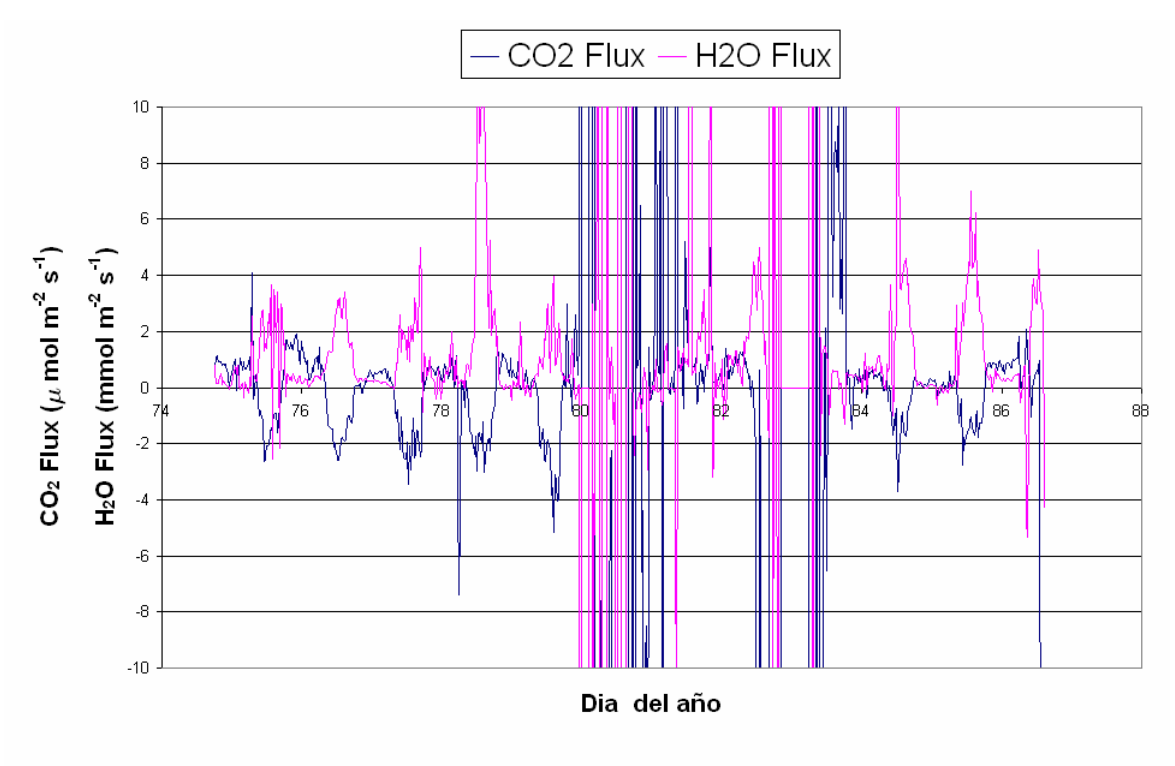

 Fig 3.4. Problemas de medición debido a lluvia obtenida en la zona experimental de la Loma de Lanjarón

#### **3.4. QC/QA de los datos.**

Las series temporales de nuestras zonas experimentales tienen problemas como hemos visto. Para corregir estos problemas y asegurar una buena calidad de los datos podemos seguir los tests enunciados en el apartado 2.7. Utilizamos para ello la aplicación Edire 1.4.3 (Véase apartado 2.8), dentro de la cual aplicaremos algunos de estos tests y comprobaremos la fiabilidad de los resultados.

Antes de empezar a usar el programa Edire hemos comprobado la fiabilidad de su procesamiento. En la siguiente gráfica se compara el flujo de  $CO<sub>2</sub>$  calculado con el Edire con el calculado con el programa PCC 1.0. En este cálculo se han incluido solo las correcciones básicas para obtener flujos *eddy*, esto es, la rotación de coordenadas y las correcciones Webb.

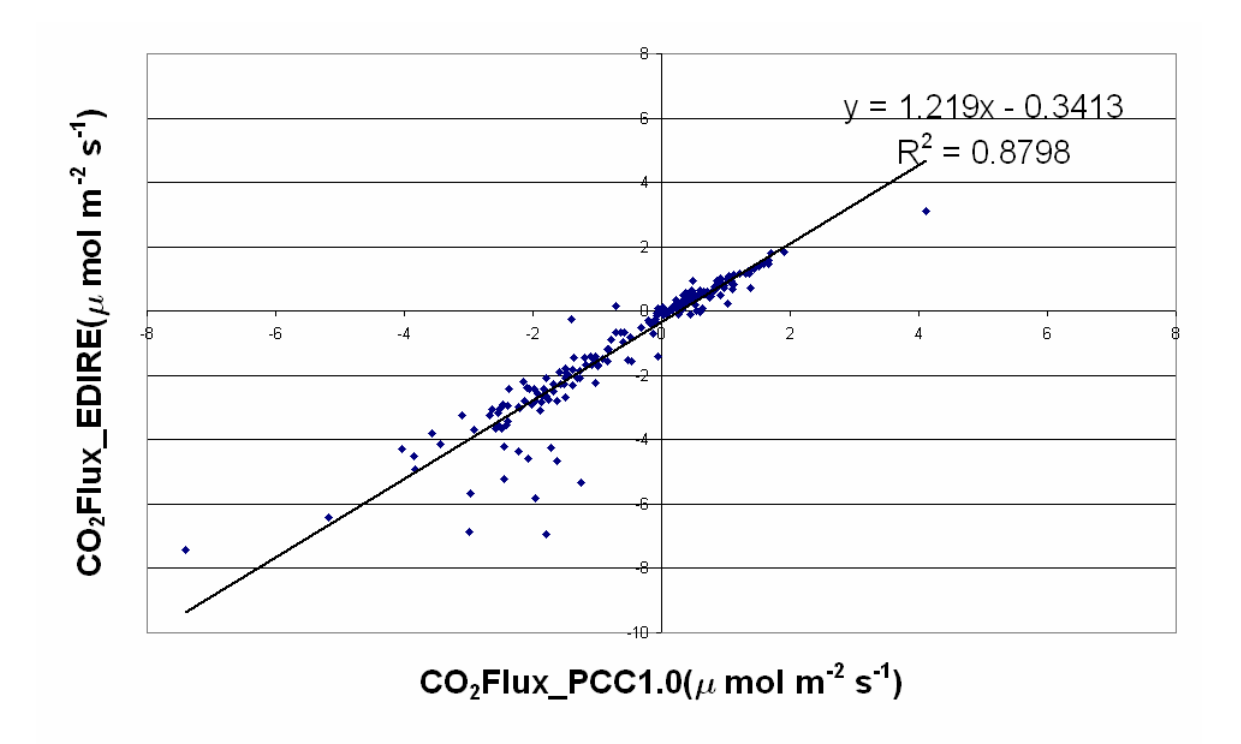

Fig 3.5. Comparación entre los procesamientos de Edire 1.4.3 y PCC 1.0

Se observa una gran correlación salvo para algunos puntos. Esto es debido a que Edire y PCC calculan el calor latente de evaporación, que afecta a la corrección Webb y por lo tanto al flujo final, de distinta manera. El primero calcula ese valor a partir de:

$$
L = 2500.25 - 2.365 \left[ \frac{240.97 \ln \left( \frac{e_s}{6.1121} \right)}{17.502 - \ln \left( \frac{e_s}{6.1121} \right)} \right],
$$

donde *es* es la presión saturante del vapor de agua. Sin embargo, el programa PCC esto mismo a partir de una interpolación lineal ya que L depende de la temperatura a través de *es*.

De hecho, si unificamos el método del cálculo del calor latente de evaporación, se obtiene esta pendiente y coeficiente de correlación:

$$
y = 0.9665x + 0.013
$$

$$
R^2 = 0.9981
$$

Hecha esta comparativa preliminar nos disponemos a enunciar algunos de los tests que hemos aplicado en nuestras zonas experimentales.

#### **1. Parámetros de diagnóstico**

En nuestro caso los parámetros de diagnóstico *diag\_irga* y diag\_rmy (Véase apartado 2.8.10) son muy útiles. En la siguiente gráfica podemos ver la

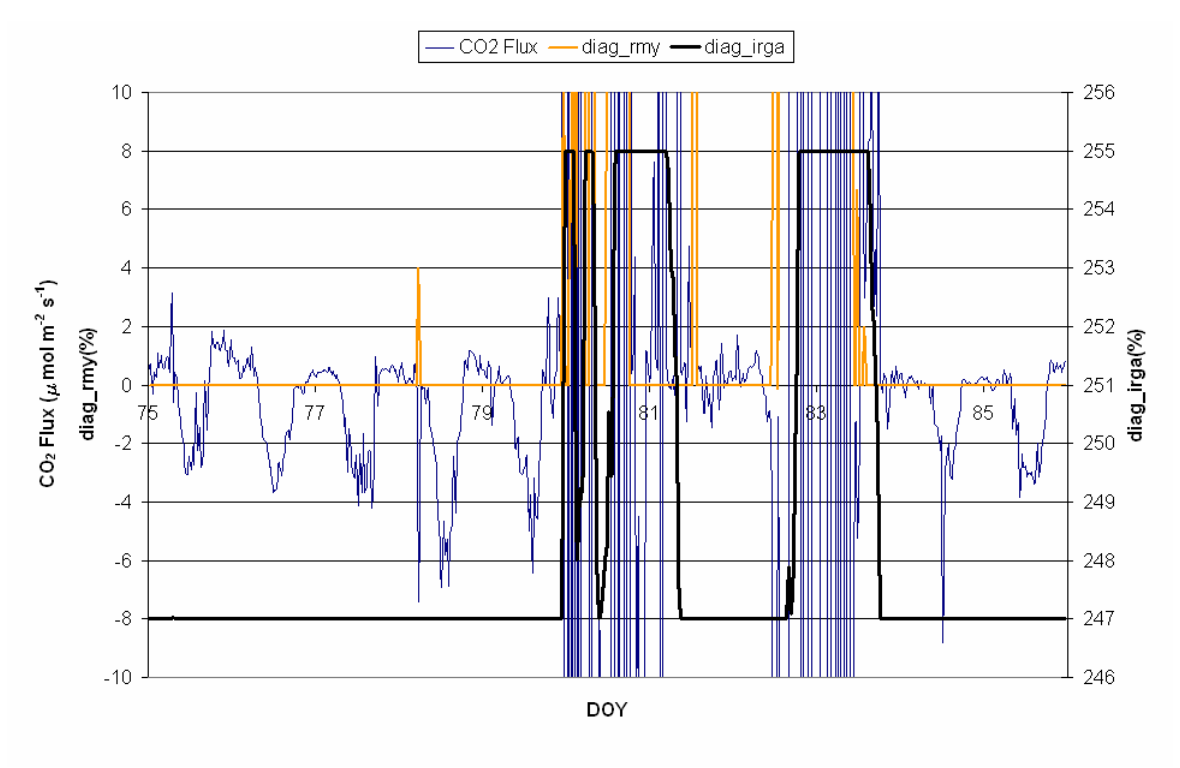

correlación entre estos dos eventos de lluvia y los parámetros de diagnóstico que proporcionan tanto el anemómetro sónico como el Li-7500.

Fig 3.6. Problemas de medición debido a lluvia obtenida en la zona experimental de la Loma de Lanjarón

Así, los parámetros de diagnostico de los sensores nos informan de la calidad de los datos. En nuestro caso debemos de descartar datos en los casos en los que ocurra cualquiera de estos eventos:

- o El parámetro de diagnóstico *diag\_irga* del Li-7500 esté fuera de su valor común de 247.
- o El parámetro de diagnóstico *diag\_rmy* del anemómetro sónico sea distinto de cero.

Los distintos fenómenos meteorológicos afectan de distinta manera a los sensores eddy. Así, el anemómetro sónico no se ve igualmente afectado que el Li-7500 *open path*. Sin embargo, cualquier medida errónea si afecta al flujo final.

La siguiente gráfica es un zoom de la anterior. Es interesante observar cómo el parámetro *diag\_rmy* del anemómetro sónico diagnostica un posible *spike* o medida errónea en el flujo de CO2 que no descubre el parámetro de diagnóstico del Li-7500.

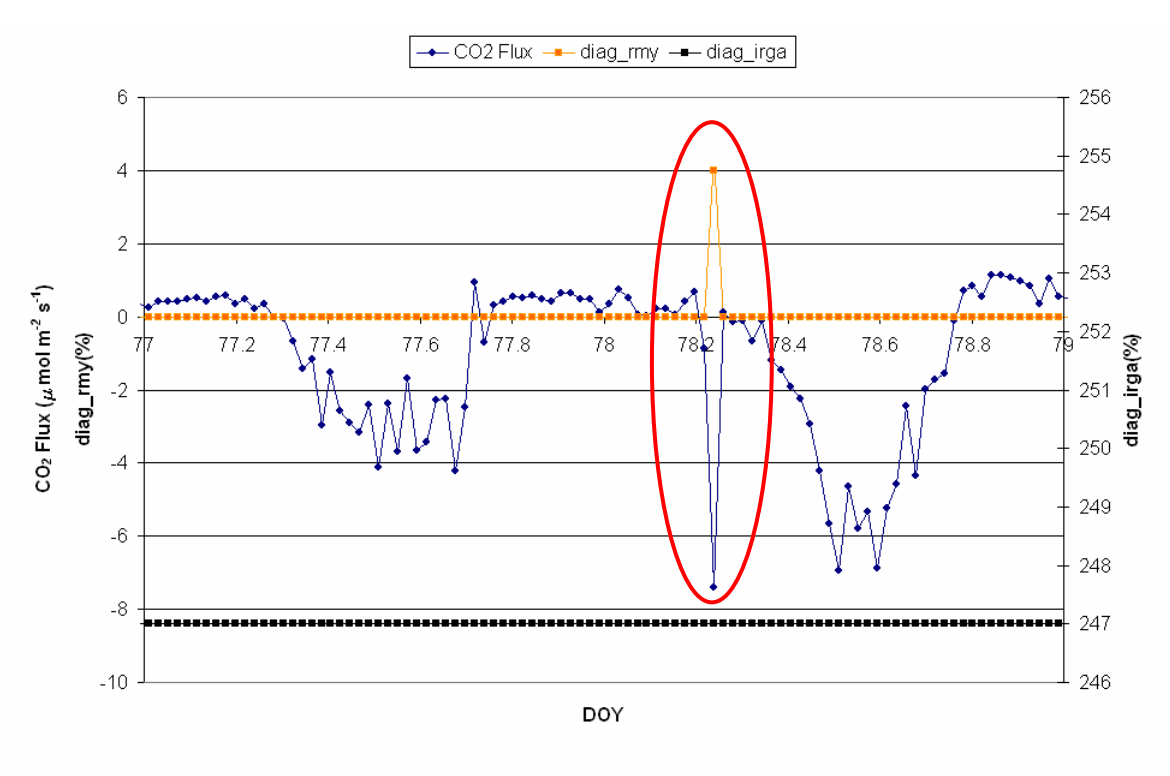

Fig 3.7. Problemas de medición debido a algún evento no catalogado obtenida en la zona experimental de la Loma de Lanjarón

De esta manera los parámetros de diagnóstico nos pueden servir para descartar datos no fiables. En la siguiente gráfica esta representado el flujo de CO2 sin corregir y el corregido por parámetros de diagnóstico frente al tiempo.

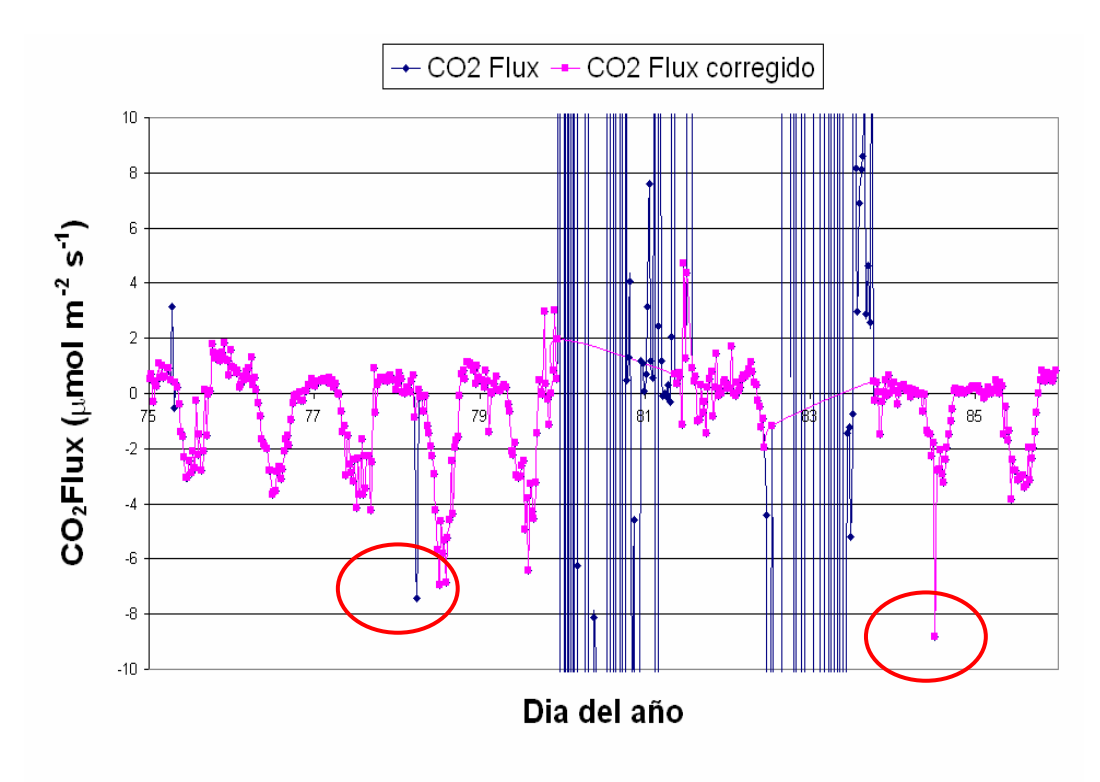

Fig 3.8. Comparación entre flujos corregidos y no por parámetros de diagnóstico

Se observa como esta corrección es capaz de eliminar muchos datos seguramente erróneos posiblemente debidos a condiciones meteorológicas no favorables que afectan a los aparatos de medida. Sin embargo, aún siguen quedando otros que no elimina este test de calidad.

#### **2.** *Despiking*

Si aplicamos las rutinas de *despiking* a esta misma serie temporal de datos podemos observar como se eliminan los mismos *spikes* que ya predecían los parámetros de diagnostico.

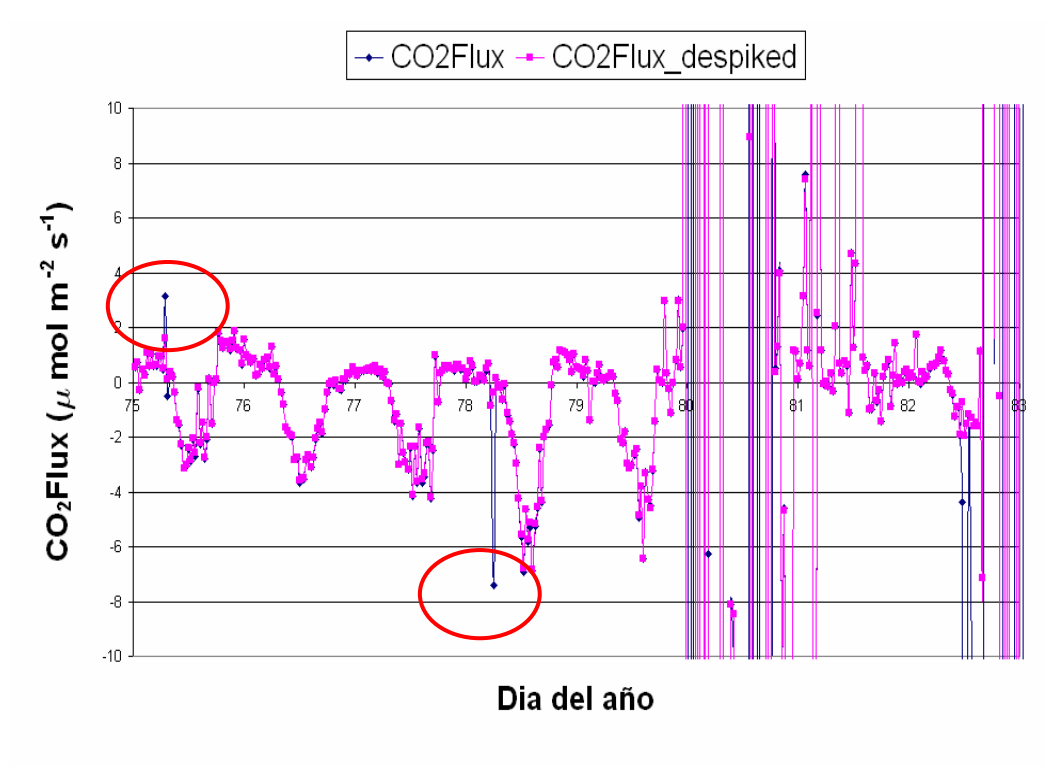

Fig 3.9. Comparación entre flujos corregidos y no por *despiking*

Sin embargo, la rutina de *despiking* no es buena a la hora de eliminar los problemas que se observan a partir del día 80. Esto es así porque esos datos erróneos son de hecho de otra naturaleza que este test no es capaz de detectar.

Dependiendo de cómo definamos la rutina de *despiking* podemos eliminar más o menos *spikes*. Esto es siempre a elección del usuario. En el siguiente gráfico hemos usado tres procesamientos distintos para esta subrutina para un tramo temporal de un día (desde el día del año 80 hasta el 81). En el primer y segundo caso se consideran *spikes* todos aquellos puntos (siempre conjuntos de puntos de menores de 4) que sobrepasan 6 desviaciones estándar de la media. La diferencia entre estos casos es que en el segundo se han reemplazado los NaN (Not a Number) encontrados en el fichero de original de datos brutos por su dato previo. Lógicamente, esto hace subir el número de *spikes* encontrados, pues es muy frecuente que encontrar datos malos en torno a NaN. En el tercer caso se han considerado *spikes* todos aquellos puntos que sobrepasen 3 desviaciones estándar

la media. Es evidente también que al poner esta condición más fuerte se encuentren muchos más *spikes*.

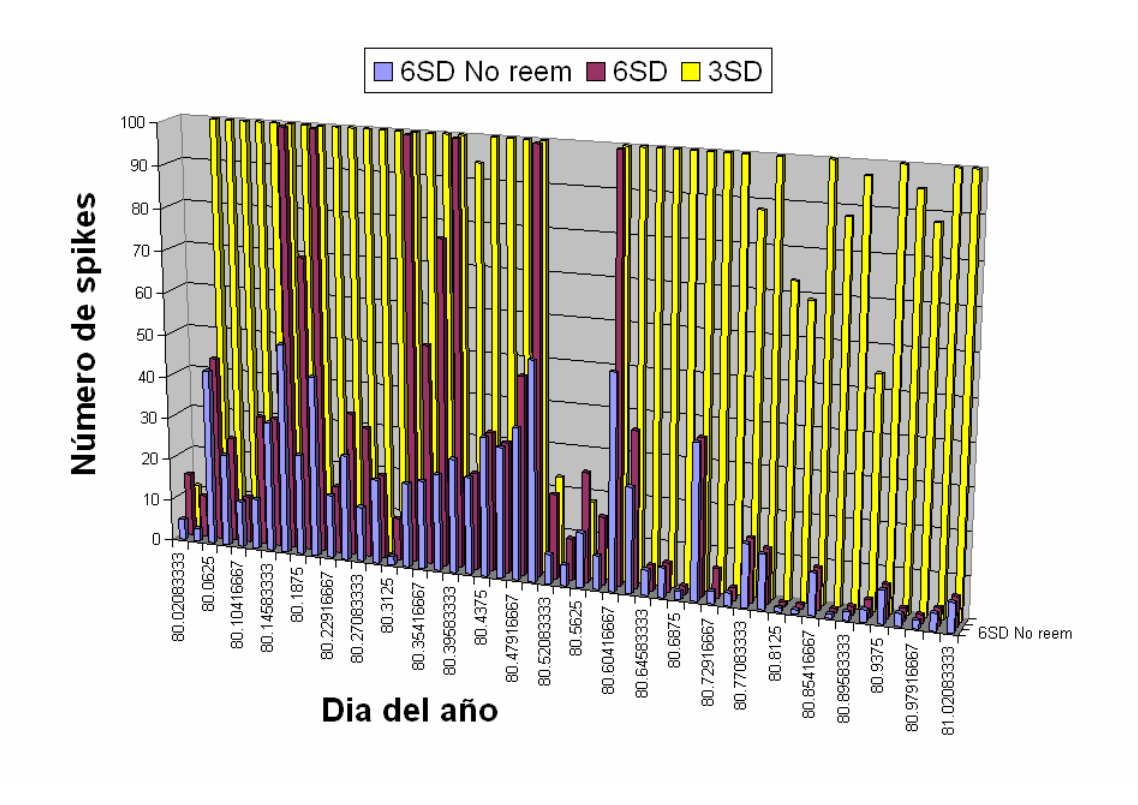

Fig 3.10. Número de *spikes* detectados en función del tipo de procesamiento

#### **3. No estacionariedad**

Si aplicamos las rutinas para el cálculo de la estacionariedad podemos ver cómo hay cambios casi a diario en el régimen de viento a pequeña escala. Sin embargo, la tendencia media se mantiene. Esto no afecta a la covarianza del flujo de  $CO<sub>2</sub>$ con el viento vertical ni tampoco por tanto a su flujo final. Si se observa, no obstante, un cambio a partir del día 80 donde la desviación estándar media aumenta, evidenciando de una época de no estacionaridad. Este cambio de tendencia si se debe de tener en cuenta ya que introduce cambios a bajas frecuencias que si afectan a las covarianzas.

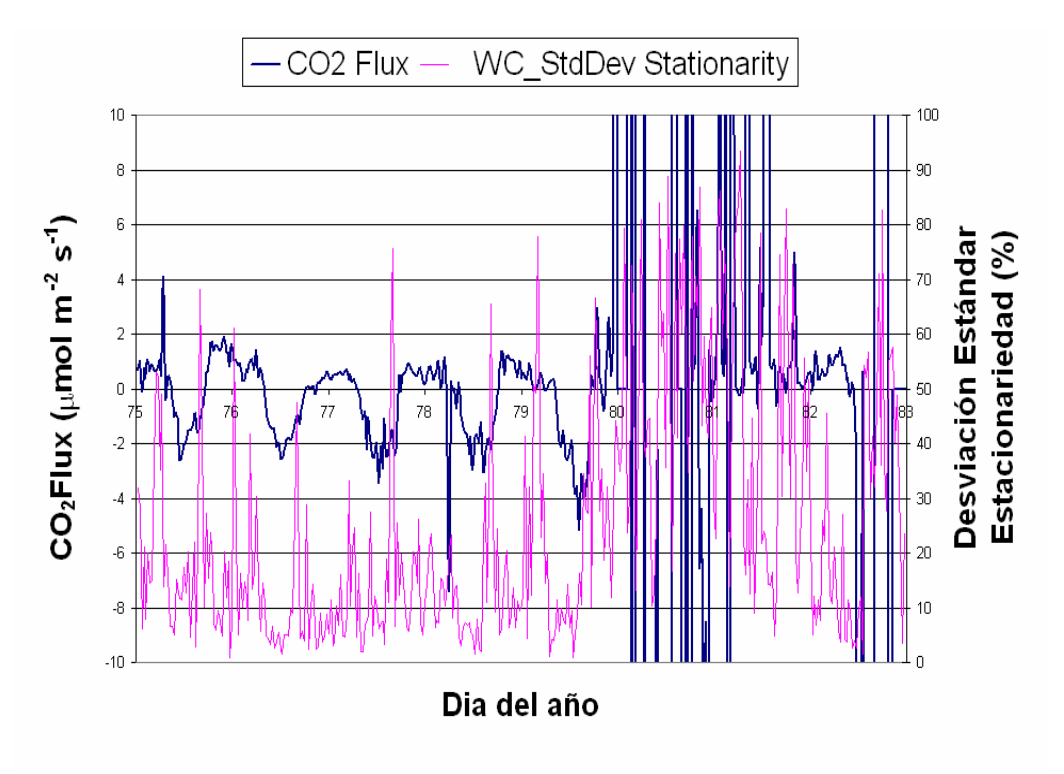

Fig 3.11. Ejemplo de pérdida de la estacionariedad

#### **4. Skewness y Kurtosis**

Si aplicamos las rutinas para analizar problemas con la asimetría y sesgo de la misma serie temporal obtenemos el siguiente gráfico. En él se ha representado el flujo de CO2 en azul y un parámetro en rojo asociado con los límites máximos de skewness y kurtosis que entran dentro de un rango aceptable.

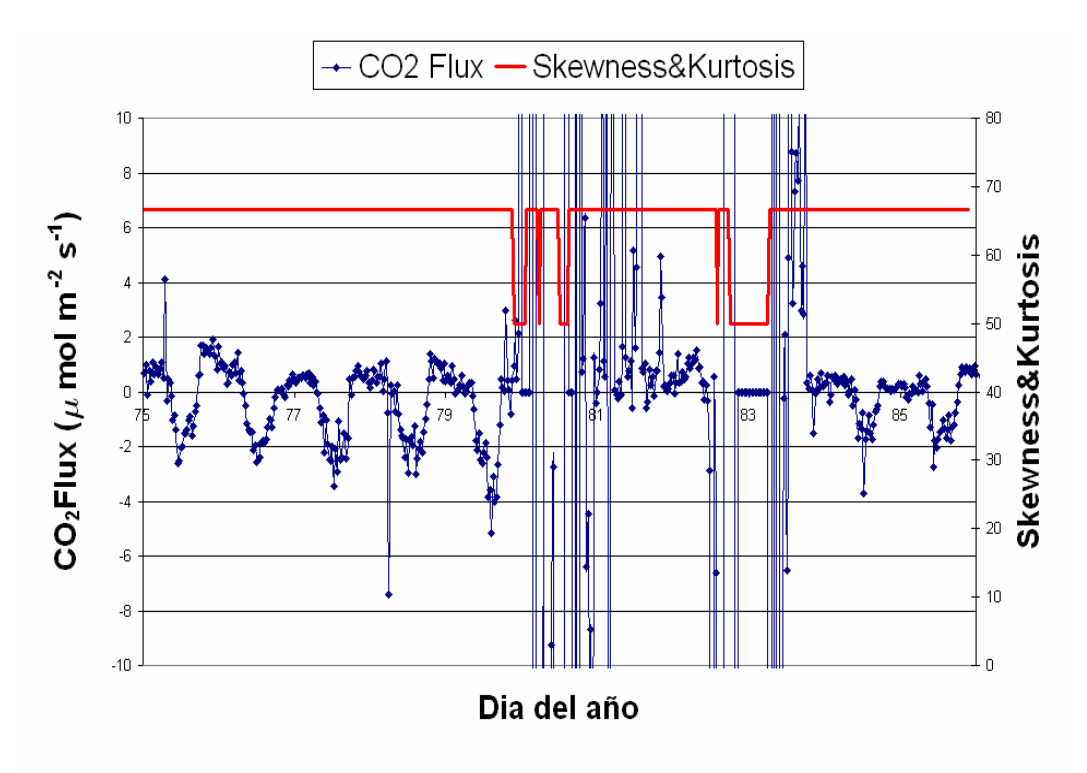

Fig 3.12. Ejemplo de problemas de Skewness y Kurtosis en la serie temporal

Se observa como el parámetro asociado a los límites aceptables de skewness y kurtosis está fuera del rango permitido en el momento en que la serie temporal de datos desvarían. Así, el análisis del tercer y cuarto momento nos permite detectar anomalías, etiquetando esos datos como datos posiblemente anómalos. Sin embargo, el test de parámetros de diagnóstico es más efectivo en cuanto a la detección de esta clase de anomalías.

#### **5. Otros tests de QC/QA**

El resto de test de calidad mencionados en el apartado 2.7 no se han llevado a cabo o se han realizado sin obtener beneficio alguno. En particular, aún no hemos encontrado problemas de discontinuidades, *dropouts*, o problemas de correlación retrasada (*lag correlation*) en nuestras zonas experimentales.

El test de resolución de amplitud no se ha utilizado ya que nuestras series temporales tienen la suficiente resolución numérica. Las series temporales de la presión atmosférica, la cual también medimos a alta frecuencia, si presenta este tipo de problemas. Sin embargo, la técnica *eddy covariance* no utiliza la presión atmosférica como variable fundamental para llevar a cabo ningún cálculo de covarianza que esté asociada a algún tipo de transporte turbulento. Tan solo utilizamos la presión para calcular la densidad del aire a través de la ecuación de los gases perfectos.

El que no hayamos usado todos los tests de calidad no se exime de su utilidad. Si no se han aplicado todos los tests es solo porque nuestra zona experimental no lo requiere, principalmente debido a que aún no se han encontrado datos incongruentes causados por otras razones distintas. En otras zonas experimentales

o en aquellas que contengan aparatos de medida distintos podrían encontrarse ciertos tipo de problemas en los datos que si podrían resolverse con tests inútiles para nosotros.

#### - 48 -

# **4. CONCLUSIONES**

Los resultados mostrados nos hacen ver que continuamente nos encontramos con datos anómalos, causados por distintas razones ya sean instrumentales o ajenas a estas, que afectan a los promedios, varianzas y covarianzas, repercutiendo por consiguiente también el cálculo del flujo final.

De cara a una buena caracterización del ecosistema, estos datos anómalos deben de ser eliminados o corregidos. De lo contrario podríamos establecer balances netos anuales que no sean correctos. En este trabajo hemos presentado una serie de problemas que típicamente aparecen en las series temporales de datos micrometeorológicos, así como una manera de evitarlos.

Esta serie de anomalías son conocidas por la comunidad meteorológica, pero sus herramientas de detección no son demasiado usadas. Esto se debe a que no hay un método unificado para su diagnostico porque éste es altamente dependiente del sitio experimental y de los aparatos de medida. De hecho, para nuestros sitios hemos detectado solo algunos de estos problemas de entre todos los posibles y hemos aplicado los tests convenientes.

Debido a que en nuestras zonas experimentales prácticamente solo la lluvia o la alta humedad hacen desestabilizar las medidas, concluimos que los test más útiles que podemos aplicar son principalmente dos:

- a) Test de parámetros de diagnóstico, puesto que detecta bastante bien estos eventos.
- b) Test de despiking, puesto que el test anterior no asegura una plena calidad de los datos.

Los otros dos tests aplicados (test de estacionariedad y test de skewness y kurtosis) no hacen más que apoyar los anteriores aunque detectan menos datos malos que ellos. No obstante, como de lo que se trata es de asegurar una perfecta calidad de los datos, podemos aplicar todos los tests que tenga sentido usarse en función del sitio experimental y de las variables a tratar.

Este estudio de QC/QA de los datos micrometeorológicos se antoja fundamental en el marco de la identificación de sumideros de  $CO<sub>2</sub>$  en ecosistemas, pero también debe serlo para cualquier otro que pretenda sacar conclusiones de sus datos micrometeorológicos.

### - 50 -

### **5. REFERENCIAS BIBLIOGRÁFICAS**

- Vickers, D. and Mahrt, L., 1997. Quality control and flux sampling problems for tower and aircraft data. Journal of Atmospheric and Oceanic Technology, 14: 512 - 526.
- Foken, T. and Wichura, B., 1996. Tools for quality assessments of surface-based flux measurements. Agricultural and Forest Meteorology, 78: 83 - 105.
- Göckede, M., Rebmann, C. and Foken, T., 2004. A combination of quality assessment tools for eddy covariance measurements with footprint modelling for the characterisation of complex sites. Agricultural and Forest Meteorology, 127: 175 - 188.
- Lamaud, E., Ogée, J., Brunet, Y. and Berbigier, P., 2001. Validation of eddy flux measurements above the understorey of a pine forest. Agricultural and Forest Meteorology, 106: 187 - 203.
- Loescher, H.W. et al., 2006. Uncertainties in, and interpretation of, carbon flux estimates using the eddy covariance technique. Journal of Geophysical Research, 111(D21S90): doi:10.1029/2005JD006932.
- Moncrieff, J.B., Malhi, Y. and Leuning, R., 1996. The propagation of errors in long-term measurements of land-atmosphere fluxes of carbon and water. Global Change Biology, 2: 231 - 240.
- Moore, C.J., 1986. Frequency response corrections for eddy correlation systems. Boundary-Layer Meteorology, 37: 17 - 35.
- Rebmann, C. et al., 2005. Quality analysis applied on eddy covariance measurements at complex forest sites using footprint modelling. Theoretical and Applied Climatology, 80: 121 - 141.
- Roland, B. (1994). "*An introduction to Boundary Layer Meteorology".*  Departamento de Meteorología, Universidad de Wisconsin, Madison, U.S.A.
- Baldocchi, D.D., 2003. Assessing the eddy covariance technique for evaluating carbon dioxide exchange rates of ecosystems: past, present and future. *Global Change Biology*, **9**, 479-492.
- Baldocchi, D.D., Falge, E., Gu, L., Olson, R., Hollinger, D., Running, D., Anthoni, P.M., Bernhofer, C., Davis, K.J., Evans, R., Fuentes, J.D., Goldstein, A.H., Katul, G.G., Law, B.E., Lee, Z., Malhi, Y., Meyers, T.P., Munger, W., Oechel, W., Paw U, K.T., Pilegaard, K., Schmid, H.P., Valentini, R., Verma, S.B., Vesala, T., Wilson, K.B. and Wofsy, S.C., 2001. FLUXNET: A new tool to study the temporal and spatial variability of ecosystem-scale carbon dioxide,

water vapor, and energy flux densities. *Bulletin of the American Meteorological Society*, **82**(11), 2,415-2,434.

- Baldocchi, D.D. and Meyers, T.P., 1988. A spectral and lag-correlation analysis of turbulence in a deciduous forest canopy. *Boundary-Layer Meteorology*, **45**, 31 - 58.
- Webb, E.K., Pearman, G.I. and Leuning, R., 1980. Correction of flux measurements for density effects due to heat and water vapor transfer. *Quarterly Journal of the Royal Meteorological Society*, **106**, 85 - 100.
- Barr, A.G., King, K.M., Gillespie, T.J., Den Hartog, G. and Neumann, H.H., 1994. A comparison of Bowen ratio and eddy correlation sensible and latent heat flux measurements above deciduous forest. *Boundary-Layer Meteorology*, **71**,  $21 - 41$
- Denmead, O.T., 1995. Novel meteorological methods for measuring trace gas fluxes. *Philosophical Transactions of the Royal Society of London*, **351**, 383 - 396.
- Finnigan, J.J., Clement, R., Malhi, Y., Leuning, R. and Cleugh, H.A., 2003. A re-evaluation of long-term flux measurement techniques. Part I: Averaging and coordinate rotation. *Boundary-Layer Meteorology*, **107**, 1 - 48.
- Flanagan, L. B. and Ehleringer, J. R., 1998. Ecosystem-atmosphere CO2 exchange:interpreting signals of change using stable isotope ratios. *Tree,* **13**, 10- 14.
- Granier, A., Biron, P. and Lemoine, D., 2000. Water balance, transpiration, and canopy conductance in two beech stands. *Agricultural and Forest Meteorology*, **100**, 291 - 308.
- Hatfield, J.L., 1990. Methods of Estimating Evapotranspiration. *Agronomy Monograph*, **30**.
- Isaac, P. R., Leuning, R., Hacker, J. M., Leugh, H. A., Coppin, P. A., Denmead, O. T. and Rupach, M. R.,2004. Estimation of regional evapotranspiration by combing aircraft and Ground-based measurements. *Boundary Layer Meteorology*, **110**, 69-98
- Ishida, T., Campbell, G.S. and Calisssendorf, C., 1991. Improved heat balance method for determining sap flow rate. *Agricultural and Forest Meteorology*, **56**(35-48).
- Kite, G.W. and Droogers, P., 2000. Comparing evapotranspiration estimates from satellites, hydrological models and field data. *Journal of Hydrology*, **229**, 3-18.
- Kowalski, A.S., Anthoni, P.M., Vong, R.J., Delany, A.C. and Maclean, G.D., 1997. Deployment and evaluation of a system for ground-based measurement of cloud liquid water turbulent fluxes. *Journal of Atmospheric and Oceanic Technology*, **14**, 468 - 479.
- Lecina, S., Martínez-Cob, A., Pérez, P.J., Villalobos, F.J. and Baselga, J.J., 2003. Fixed versus variable bulk canopy resistance for reference evapotranspiration estimation using the Penman–Monteith equation under semiarid conditions. *Agricultural Water Management*, **60**, 181-198.
- Leuning, R. and King, K.M., 1992. Comparison of eddy-covariance measurements of  $CO<sub>2</sub>$  fluxes by open- and closed-path  $CO<sub>2</sub>$  analyzers. *Boundary-Layer Meteorology*, **59**, 297 - 311.
- Martínez-Cob, A. and Tejero-Juste, M., 2004. A wind-based qualitative calibration of the Hargreaves ET0 estimation equation in semiarid regions. *Agricultural Water Management*, **64**, 251-264.
- Sakuratani, T., 1990. Measurement of the sap flow rate in stem of rice plant. *Journal of agricultural meteorology*, **45**(4), 277-280.
- Scanlon, T.M. and Albertson, J.D., 2004. Canopy scale measurements of CO2 and water vapor exchange along a precipitation gradient in southern Africa. *Global Change Biology*, **10**, 329-341.
- Scott, R.L., Edwards, E.A., Shuttleworth, W.J., Huxman, T.S., Watts, C. and Goodrich, D.C., 2003. Interannual and seasonal variation in fluxes of water and carbon dioxide from a riparian wootland ecosystem. *Agricultural and Forest Meteorology*, **30**, 1-20.
- Shuttleworth, W.J., 1989. Micrometeorology of temperate andtropical forest. *Agricultural and Forest Meteorology*, **43**, 19-35.

• Twine, T.E., Kustas, W.P., Norman, J.M., Cook, D.R., Houser, P.R., Meyers, T.P., Prueger, J.H., Starks, P.J. and Wesely, M.L., 2000. Correcting eddycovariance flux underestimates over a grassland. *Agricultural and Forest Meteorology*, **103**, 279 - 300.

#### **AGRADECIMIENTOS**:

Este trabajo está siendo financiado por la Junta de Andalucía gracias al proyecto "BACAEMA: Balance de carbono y de agua en ecosistemas de matorral mediterráneo" (BACAEMA RNM-332) y también parcialmente por el Instituto Nacional de Investigación y Tecnología Agraria y Alimentaria (INIA, SUM2006-00010) formando parte del Ministerio de Educación y Ciencia. El autor de este trabajo está también siendo financiado con una beca predoctoral de la Junta de Andalucía.

Es de agradecer también la labor llevada a cabo principalmente por las instituciones CSIC-EEZA de Almería y por el Parque Nacional de Sierra Nevada, con los cuales se colabora en el proyecto (BACAEMA RNM-332).

## **6. APÉNDICE**

#### **APÉNDICE 1. Principio de medida de un Li-7500** *open path***.**

El método de medida del Li-7500 open path se basa en el efecto de la presión sobre la absorción en el infrarrojo (Jaimeson et al 1963). La cantidad de gas absorbente *ui* (mol m-2) y la absorción en cierta banda están relacionados mediante cierta función *hi*.

$$
\frac{\alpha_i}{P_{ei}} = h_i(\frac{u_i}{P_{ei}})
$$
\n(A1.1)

Los subíndices *i* se refieren a cualquier gas particular. Así, *Pei* es la presión equivalente del gas *i* cuya absorción es <sup>α</sup>*i*. Podemos reescribir la ecuación anterior en términos de la densidad molar  $\rho_i$  (mol m<sup>-3</sup>) introduciendo la longitud del path ( $\lambda$ ) y reparando en que entonces  $u_i = \rho_i \lambda_i$ . Sustituyendo esto en la ecuación anterior y despejando la densidad molar:

$$
\rho_i = \frac{P_{ei}}{\lambda} h_i^{-1} \left( \frac{\alpha_i}{P_{ei}} \right) \tag{A1.2}
$$

O, escrita de esta otra manera:

$$
\rho_i = P_{ei} f_i \left( \frac{\alpha_i}{P_{ei}} \right) \tag{A1.3}
$$

en donde hemos incluido *λ* en la función inversa *hi* generando otra nueva a la que hemos llamado *fi*. Esta función *fi* se genera midiendo un rango conocido de densidades *ρi* y ajustando *ρi* /*Pei* frente a <sup>α</sup>*i*/*Pei*. Los valores de *ρi* son calculados a partir de la ley de los gases ideales introduciendo el valor de *mi* (moles de gas por moles de aire):

$$
\rho_i = m_i \frac{P}{RT} \tag{A1.4}
$$

Dada una fuente con una potencia radiante Ф y un detector a cierta distancia de la fuente, en ausencia de reflexiones, la absortividad del gas i se determina a través de la siguiente expresión:

$$
\alpha_i = 1 - \tau_i = 1 - \frac{\Phi_i}{\Phi_0} \tag{A1.5}
$$

donde *τi* es la tramitancia del gas i, Фi es la potencia radiante transmitida en la banda de absorción del gas i y  $\Phi_0$  es la potencia radiante transmitida en la misma banda de absorción pero bajo concentración cero del gas i. Esta absortividad es en cambio aproximada por el Li-7500 por:

$$
\alpha_i = 1 - \frac{A_i}{A_{i0}} \tag{A1.6},
$$

donde *Ai* es la potencia recibida en la fuente en la longitud de onda de absorción del gas i y *Ai0* es la potencia recibida en la fuente en la longitud de onda de referencia no absorbente. El Li-7500 mide *Ai* y *Ai0* alternativamente 152 veces por segundo.

Si ahora combinamos esta última ecuación con la ecuación (A1.3) obtenemos la expresión completa para calcular la densidad molar a partir de la absortividad:

$$
\rho_i = P_{ei} f_i \left( \left[ 1 - \frac{A_i}{A_{i0}} z_i \right] \frac{S_i}{P_{ei}} \right) \tag{A1.7},
$$

donde *zi* y *Si* son respectivamente el término de cero y el término de span, constantes que se estiman durante un calibración del instrumento, que permiten afinar el calculo.

#### **APÉNDICE 2. Principio de medida de un anemómetro sónico.**

El anemómetro sónico mide la velocidad del viento en las tres componentes espaciales además de la temperatura sónica. Para ello, el propio aparato cuenta con tres parejas de dos transductores enfrentados entre sí. La velocidad del viento se calcula a partir de la diferencia de tiempo que ambas ondas sónicas necesitan para alcanzar su transductor opuesto.

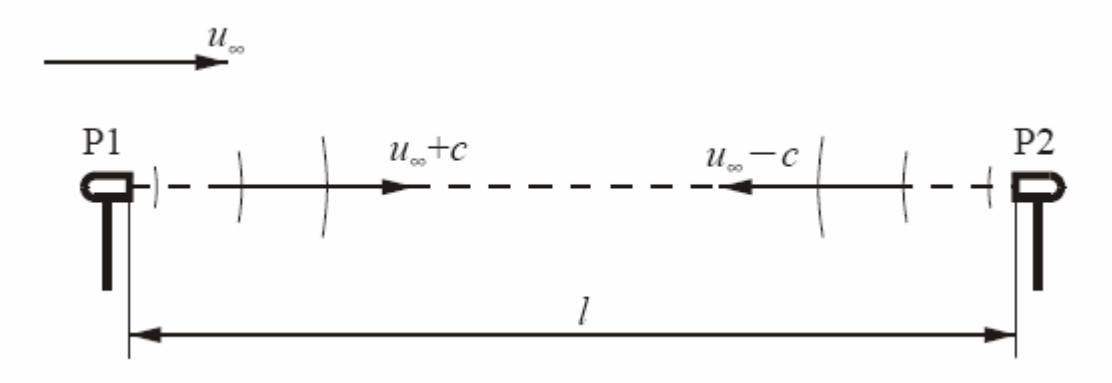

Fig A1.1. Esquema de medición de anemometría sónica (S. N. Franchini, 2006)

Cada eje del anemómetro produce dos señales ultrasónicas en direcciones opuestas. El tiempo de vuelo de la primera señal en el camino de ida es:

$$
t_{\rightarrow} = \frac{l}{(c + u_{\infty})}
$$
 (A2.1)

y el tiempo de vuelo de la segunda señal en el camino de vuelta es:

$$
t_{\leftarrow} = \frac{l}{(c - u_{\infty})}
$$
 (A2.2),

donde *c* es la velocidad del sonido, *l* es la distancia entre transductores y *u*∞ es la velocidad del viento a lo largo de un eje originario. Invirtiendo ambas ecuaciones, restando (A2.2) a (A2.1) y despejando la velocidad del viento se obtiene:

$$
u_{\infty} = \frac{l}{2} \left( \frac{1}{t_{\to}} - \frac{1}{t_{\leftarrow}} \right) \tag{A2.3}
$$

Así calculamos las tres velocidades del viento, pero en ejes no ortogonales debido al diseño del anemómetro. Para obtener estas velocidades en el sistema coordenado habitual se ha de rotar estas velocidades. Utilizando los subíndices *a*, *b* y *c* para los ejes antiguos y *x*, *y*, *z* para los nuevos, las componentes de las velocidades finales serán:

$$
\begin{bmatrix} u_x \\ u_y \\ u_z \end{bmatrix} = A \begin{bmatrix} u_c \\ u_b \\ u_c \end{bmatrix}
$$
 (A2.4),

donde *A* es una matriz 3x3 de rotación que depende del diseño del anemómetro.

A su vez, la velocidad del sonido puede determinarse sumando los inversos de las ecuaciones  $(A2.1)$  y  $(A2.2)$ :

$$
c = \frac{l}{2}(\frac{1}{t_{\rightarrow}} + \frac{1}{t_{\leftarrow}})
$$
 (A2.5)

Sin embargo, la velocidad del sonido en aire húmedo depende de la temperatura y de la humedad de la siguiente manera:

$$
c^{2} = \gamma \frac{P}{\rho} = \gamma R_{d} T_{v} = \gamma R_{d} T (1 + 0.61q)
$$
 (A2.6),

donde γ es la razón entre el calor específico del aire húmedo a presión constante y a volumen constante,  $\rho$  es la densidad del aire,  $q$  es la humedad específica,  $R_d$  es la constante de los gases para aire seco y  $T_v$  y  $T$  son respectivamente la temperatura virtual y la temperatura del aire.

El problema es que  $\gamma$  depende también de la humedad específica. Es por lo tanto conveniente que todos las variables dependientes de la humedad quedaran agrupadas en tan solo un término. Los calores específicos para el aire húmedo a presión constante y a volumen constante vienen dados por:

$$
C_p = qC_{pw} + (1-q)C_{pd} = C_{pd}(1+0.84q)
$$
  
\n
$$
C_v = qC_{vw} + (1-q)C_{vd} = C_{vd}(1+0.93q)
$$
\n(A2.7),

donde los subíndices *w* y *d* hacen referencia al aire seco y húmedo y *p* y *v* indican si el proceso se realiza a presión o a volumen constante. Sustituyendo (A2.7) en (A2.6) e ignorando términos de alto orden llegamos a:

$$
c^{2} = \gamma_{d} R_{d} T_{s} = \gamma_{d} R_{d} T (1 + 0.51q)
$$
 (A2.8)

De esta manera los efectos de la humedad que afectan a la velocidad del sonido (*c*) están incluidos en la temperatura sónica *Ts*. Podemos entonces calcular la temperatura sónica en grados Celsius, mediante anemometría:

$$
T_s = \frac{c^2}{\gamma_d R_d} - 273.15
$$
 (A2.9),

pues  $\gamma_d$  tiene un valor de 1.4 y  $R_d$ = 287.04 J K<sup>-1</sup> kg<sup>-1</sup> y la velocidad del sonido viene ya dada por la ecuación (A2.5).